Cap. 27

#### Navigazione satellitare

# 27.1 - Alcune basi di Astronomia

La teoria della dinamica dei satelliti dei corpi celesti e artificiali denominata meccanica celeste é quella della meccanica convenzionale.

La legge fondamentale della meccanica celeste é la legge di gravitazione di Newton. Molte applicazioni riguardano il sistema solare ma la teoria pu´o essere applicata dovunque nell'universo e anche per lo studio dei satelliti artificiali. Per piccolissime distanze paragonabili alle dimensioni atomiche, e per grandissime distanze dell'ordine di un bilione di anni luce, questa legge, pu´o forse non essere utilizzabile, ma noi non tratteremo tali casi estremi.

E importante notare che, a parte alcune piccole modifiche (come nel caso dell'orbita di Mercurio), la legge di Newton é in accordo con i risultati osservati. In pratica la legge é usata non solo per la dinamica del sistema solare ma anche per quella delle stelle multiple, delle galassie e anche di clusters di galassie.

Nella meccanica celeste noi studiamo oggetti così come li troviamo. Dobbiamo solo spiegare moti osservati e prevedere l'evoluzione di essi per il futuro. Ma quando un razzo é lanciato, qualche controllo dovrá essere esercitato sulla sua orbita, anche se vi é stata una giusta scelta delle condizioni iniziali di lancio. Un'orbita viene scelta prima; in aggiunta alle forze dovute alla gravit´a, possono essere imposte forze di spinta; se il razzo non segue precisamente l'orbita scelta devono essere applicate delle correzioni di rotta. La teoria della meccanica celeste applicata ai razzi e satelliti artificiali prende il nome di Astronautica.

#### 27.2 - Alcune definizioni

Il sistema solare é costituito da una stella, il Sole, e vari corpi che orbitano intorno ad esso.

Una *stella* é un corpo celeste che brilla di luce propria.

Un *pianeta* é un corpo che gira attorno ad una stella e che non brilla di luce propria. Nel sistema solare i pianeti brillano in virtú della luce del sole da essi riflessa. Un pianeta ha una massa molto più piccola di quella del sole. Giove pur avendo una massa maggiore di quella di tutti i pianeti messi assieme, ha soltanto un millesimo della massa del Sole. Le orbite dei pianeti nel sistema solare (tranne quella di Plutone) giacciono praticamente nello stesso piano e sono approssimativamente circolari. Oltre ai pianeti maggiori vi sono innumerevoli pianeti minori chiamati asteroidi o planetoidi, la maggior parte dei quali hanno orbite che giacciono fra quelle di Marte e di Giove. Gli asteroidi sono molto pi´u piccoli dei pianeti maggiori e, con poche eccezioni, hanno diametri dell'ordine di pochi chilometri o meno. Vi é una gradazione continua fra i pianeti minori ed i meteoriti, ma questi hanno dimensioni che vanno da quelle di grandi rocce fino a dimensioni microscopiche. Bilioni di questi colpiscono la Terra ogni giorno; alcuni di essi, possibilmente quelli che appaiono come meteore (o stelle cadenti), sono certamente i resti di comete.

Una cometa ´e un aggregato di rocce e ghiaccio viaggiante attorno al Sole. Esse hanno orbite allungate, molte approssimativamente paraboliche; quelle comete con periodo dell'ordine da dieci a cento anni sono chiamate comete periodiche.

Un *satellite* é un corpo che gira attorno ad un pianeta. Esso normalmente é di massa trascurabile rispetto a quella del pianeta. L'eccezione notevole é quella della Luna che ha una massa di circa un ottantesimo della massa della Terra e Charon, satellite di Plutone, che é circa un decimo della massa di Plutone.

## 27.3 - Leggi di Keplero†

Nella prima parte del diciassettesimo secolo Keplero annunció le tre leggi del moto planetario che egli deriv´o da una lunga serie di osservazione dei pianeti, in particolare di Marte. Esse sono le seguenti:

Legge I: L'orbita di ciascun pianeta é un'ellisse di cui il Sole occupa uno dei fuochi.

Legge II: Il vettore posizione di ciascun pianeta rispetto al Sole come origine descrive aree eguali in tempi eguali (legge delle aree).

Legge III: I quadrati dei periodi dei pianeti stanno fra di loro come i cubi dei semiassi maggiori delle loro rispettive orbite.

#### 27.4 - Satelliti artificiali

Anche se il primo veicolo spaziale costruito dall'uomo fu lanciato soltanto nel 1957, le orbite satellitari furono studiate duecento anni prima. Iniziando dalla formulazione della legge di gravità dovuta a Newton, gli scienziati hanno cercato continuamente di sviluppare e raffinare teorie analitiche descriventi il moto del solo satellite naturale della Terra, la Luna. Oggi, parecchie migliaia di satelliti costruiti dall'uomo orbitano attorno alla Terra, insieme con innumerevoli frammenti spaziali. Per quanto la meccanica celeste sia nata per studiare le leggi del moto dei corpi del sistema solare, essa é la parte dell'astrodinamica che si occupa anche della descrizione matematica e fisica delle orbite dei satelliti artificiali, così come del loro controllo. Qui il termine orbita si riferisce alla traiettoria che é essenzialmente periodica in natura, e non considera il caso speciale di oggetti che lasciano la Terra verso lo spazio interplanetario.

A prescindere dall'eterno sogno del genere umano di allontanarsi dalla superficie bidimensionale terrestre, vi sono un numero di altre impellenti ragioni per lanciare un satellite in orbita. I satelliti sono i soli mezzi per ottenere misure in situ dell'alta atmosfera o della magnetosfera terrestre. Telescopi astronomici in orbita forniscono una visione non disturbata del cielo a tutte le regioni dello spettro elettromagnetico.

E nella natura delle cose che si deve lasciare la Terra per avere immagini a larga scala dei suoi continenti, degli oceani e della sua atmosfera. I satelliti sono anche in grado

<sup>†</sup> Johannes Kepler (o Keplero, dalla forma latinizzata Keplerus con cui firmava le sue opere) nacque a Weil der Stadt, una piccola cittadina alle porte di Stoccarda, il 27 dicembre 1571 e mor´i a Regensburg il 15 novembre 1630.

di comunicare con un gran numero di posti sulla superficie terrestre simultaneamente formando cos´i le basi per la telefonia globale, per le reti di dati e per le trasmissioni televisive. Infine le costellazioni di satelliti naviganti oggigiorno forniscono i mezzi per la localizzazione, con notevole precisione, di aerei e navi sparsi in tutto il mondo.

#### 27.5 - Orbite basse attorno alla Terra

Le applicazioni sopra esposte e gli sforzi tecnici e commerciali per il lancio dei veicoli spaziali esistenti hanno portato a certe caratteristiche comuni fra le orbite dei satelliti presenti. La grande maggioranza dei satelliti sono lanciati in orbite quasi circolari ad altezze fra 300 e 1500 Km. Sotto tale livello, l'orbita del satellite decadrá rapidamente a causa della resistenza dell'atmosfera terrestre, restringendo così estremamente le orbite di bassa altezza a missioni balistiche a corto termine o a traiettorie alimentate. Altezze più elevate, d'altra parte, non sono n´e richieste n´e desiderabili per molte missioni. Un osservatorio nello spazio (come per esempio il telescopio spaziale Hubble) ha giá una buona vista a 600  $Km$  di altezza, dove la distorsione e l'assorbimento atmosferico é interamente trascurabile. I satelliti per remote sensing si avvantaggiano di una più alta risoluzione spaziale ad altezze piú basse e, per ultimo e non l'ultimo, un'altezza piú alta richiede piú potenza di lancio. Fra i satelliti ad orbita bassa vi é un largo range di inclinazioni orbitali. L'inclinazione descrive l'angolo fra il piano orbitale e l'equatore, che é spesso determinato dalla latitudine geografica del sito di lancio. Sfruttando la rotazione terrestre, si puó conseguire la piú alta velocitá orbitale lanciando un satellite in direzione est. Il piano orbitale, che é formato dal vettore posizione e dal vettore velocità mostra così un'inclinazione che é eguale alla latitudine geografica alla separazione della navetta spaziale dal lanciatore. Ogni variazione in inclinazione, a valori più alti o più bassi, richiede un lancio con diversa direzione, con una perdita in rendimento.

## 27.6 - Orbite di satelliti per remote sensing

Indipendentemente dalle restrizioni del sito di lancio, tuttavia, vi é un pronunciato interesse nell'immettere navicelle spaziali in orbite polari altamente inclinate, per ottenere la massima copertura della superficie terrestre. I satelliti per remote sensing sono progettati per la raccolta di immagini ad alta risoluzione della Terra in tutta la banda spettrale (Kramer 1996). In questa banda sono comprese sia le frequenze ottiche (visibile ed infrarosso) sia le frequenze radio (radar) che forniscono una visione di nubi e di fenomeni metereologici. Le risoluzioni attualmente fornite dai satelliti civili e sensori sono dell'ordine di 5-10 m per immagini pancromatiche e di 10-30 m per sensori multispettrali. Le immagini dei radar ad apertura sintetica ottenute dal satellite europeo ERS da un'altezza di 750 Km raggiungono una risoluzione di circa 20 m. In aggiunta alla copertura globale o quasi globale vi sono altri requisiti che influenzano la scelta delle orbite per il remote sensing. La traccia di ground dovrebbe essere ripetitiva ma libera da gaps per assicurare che ciascun punto sulla Terra possa essere riprodotto di nuovo. Chiaramente le orbite devono essere circolari, affinch´e il satellite abbia sempre la stessa altezza dal suolo quando prende ripetute immagini della stessa area. Tuttavia identiche condizioni di illuminazione sono un prerequisito per studi comparativi ed analisi di immagini da aree differenti. Fortunatamente questi requisiti possono simultaneamente essere trovati da uno specifico set di orbite conosciuto come orbite sincrone con il sole (eliosincrone).

# 27.7 - Orbite geostazionarie

L'idea di utilizzare satelliti geosincroni per le telecomunicazioni é dovuta ad Arthur C. Clarke nel suo articolo del 1945 su Extra-Terrestrial Relays,<sup>†</sup> cioé, piú di una decade prima che il satellite Sputnik 1, venisse lanciato. Ancora prima, K.E. Tsiolkovsky (1918) e H. Noordung (1929) avevano osservato che un satellite posto ad un'altezza di 35800 Km sopra l'equatore avrebbe un periodo orbitale pari al periodo della rotazione terrestre. I due autori non possono avere anticipato il futuro significato delle loro idee.

Iniziando con il primo satellite geostazionario Syncom 2, lanciato nel 1963, e con la trasmissione nel 1964 dei giochi olimpici di Tokyo via Syncom 3, i satelliti geostazionari velocemente hanno formato le basi per una utilizzazione commerciale dello spazio. Oggi pi´u di 300 satelliti attivi sono in orbita geosincrona, costituendo una piattaforma per tutti i tipi di attivitá nel campo delle telecomunicazioni.

<sup>†</sup> Clarke A.C.: Extra-Terrestrial Relays - Wireless world, October 1945, pp.305-308 (1945).

#### 27.8 - Moto di una particella sottoposta a forze centrali

La meccanica celeste comincia con il problema della forza centrale ossia con la descrizione del moto di una particella di massa  $m$  che é attratta verso un centro fisso  $O$  da una forza  $mf(r)$  che é proporzionale alla massa e dipende solo dalla distanza r fra la particella ed il punto O. La funzione  $f$  é denominata una legge di attrazione. Si assume che essa sia una funzione continua per  $0 < r < \infty$ . Matematicamente il problema é facile da formulare. Indichiamo la posizione della massa m con il vettore posizione  $\vec{r}$  avente origine in  $O$ . Per la seconda legge di Newton, il moto della particella é governato dall'equazione:

$$
m\ddot{\vec{r}} = -mf(r)r^{-1}\vec{r}
$$
\n
$$
(27.8.1)
$$

dove  $r^{-1}$  $\vec{r}$  é un vettore unitario diretto da O verso la posizione della particella.

Se  $\vec{v}$  denota il vettore velocitá  $\vec{r}$ , l'equazione (27.8.1) é equivalente al sistema:

$$
\begin{cases}\n\dot{\vec{r}} = \vec{v} \\
\dot{\vec{v}} = -f(r)r^{-1}\vec{r}\n\end{cases}
$$
\n(27.8.2)

Osserviamo che il valore di  $m$  é irrilevante nell'equazione del moto.

Il problema é quello di studiare le proprietà della coppia di funzioni vettoriali  $\vec{r}(t)$ ,  $\vec{v}(t)$  che simultaneamente soddisfano le equazioni (27.8.2) durante un intervallo di tempo.

Il caso speciale in cui la legge di attrazione é quella gravitazionale di Newton é il piú importante. In questo caso  $f(r) = \mu r^{-2}$ , essendo  $\mu$  una costante positiva dipendente solo dalle unità di misura scelte e dalla particolare sorgente di attrazione. Il sistema di equazioni (27.8.2) diventa, allora:

$$
\begin{cases}\n\dot{\vec{r}} = \vec{v} \\
\dot{\vec{v}} = -\mu r^{-3} \vec{r}\n\end{cases}
$$
\n(27.8.3)

#### 27.9 - La conservazione del momento angolare: seconda legge di Keplero

Assumiamo ora che le equazioni (27.8.2) siano soddisfatte nello stesso intervallo di tempo dal paio di funzioni  $\vec{r}(t)$ ,  $\vec{v}(t)$  che scriviamo semplicemente come  $\vec{r}, \vec{v}$ .

Moltiplicando entrambi i membri della seconda equazione del sistema (27.8.2) vettorialmente a sinistra per  $\vec{r}$ , si ha:

$$
\vec{r} \times \dot{\vec{v}} = -f(r)r^{-1}(\vec{r} \times \vec{r}) = 0
$$
\n(27.9.1)

in quanto il prodotto vettoriale di un vettore per se stesso é nullo.

Consideriamo, ora, la derivata del vettore  $\vec{r} \times \vec{v}$ . Risulta:

$$
\frac{d}{dt}(\vec{r} \times \vec{v}) = \vec{r} \times \dot{\vec{v}} + \vec{v} \times \vec{v} = 0
$$
\n(27.9.2)

La quantitá  $\vec{r} \times \vec{v}$  ha le dimensioni di un momento della quantità di moto (o momento angolare) per unitá di massa. Essa é, quindi, una costante del moto e sará denominata  $\vec{c}$ .

Si ha, quindi:

$$
\vec{r} \times \vec{v} = \vec{c} \tag{27.9.3}
$$

L'equazione (27.9.3) rappresenta la conservazione del momento angolare.

Una importante conseguenza del principio di conservazione del momento angolare puó essere dedotta immediatamente.

Dalla (27.9.3) segue che:

$$
\vec{c} \cdot \vec{r} = 0 \tag{27.9.4}
$$

Se  $\vec{c} \neq 0$ , la (27.9.4) stabilisce che  $\vec{r}$  é sempre perpendicolare al vettore costante  $\vec{c}$ , ossia se  $\vec{c} \neq 0$  tutti i moti avvengono in un piano fissato contenente l'origine e perpendicolare a  $\vec{c}$ .

Se  $\vec{c} = 0$ , é necessario fare alcune considerazioni preliminari.

Sia  $\vec{u}$  una funzione vettoriale del tempo derivabile ed u il suo modulo. Poiché  $u^2 = \vec{u} \cdot \vec{u}$ segue, derivando rispetto al tempo entrambi i membri, che:

$$
u\dot{u} = \vec{u} \cdot \dot{\vec{u}} \dagger \tag{27.9.5}
$$

Ció posto, consideriamo la seguente espressione:

$$
\frac{d}{dt}\left(\frac{\vec{u}}{u}\right) = \frac{u\dot{\vec{u}} - \dot{u}\vec{u}}{u^2} \tag{27.9.6}
$$

Moltiplicando numeratore e denominatore del secondo membro della (27.9.6) per u si ha:

$$
\frac{d}{dt}\left(\frac{\vec{u}}{u}\right) = \frac{u^2\dot{\vec{u}} - u\vec{u}\vec{u}}{u^3} \tag{27.9.7}
$$

che per la (27.9.5) si scrive:

$$
\frac{d}{dt}\left(\frac{\vec{u}}{u}\right) = \frac{(\vec{u}\cdot\vec{u})\vec{u} - (\vec{u}\cdot\vec{u})\vec{u}}{u^3}
$$
\n(27.9.8)

Tenendo conto che:

$$
\vec{A} \times (\vec{B} \times \vec{C}) = \vec{B} (\vec{A} \cdot \vec{C}) - \vec{C} (\vec{A} \cdot \vec{B})
$$
\n(27.9.9)

si ha:

$$
\vec{u} \times (\vec{u} \times \dot{\vec{u}}) = \vec{u} \left( \vec{u} \cdot \dot{\vec{u}} \right) - \dot{\vec{u}} \left( \vec{u} \cdot \vec{u} \right)
$$
 (27.9.10)

ossia:

$$
\frac{d}{dt}\left(\frac{\vec{u}}{u}\right) = \frac{(\vec{u} \times \dot{\vec{u}}) \times \vec{u}}{u^3} \tag{27.9.11}
$$

<sup>†</sup> É utile osservare che  $|\vec{u}|\neq\dot{u}$  e, quindi, l'equazione (27.9.5) non esprime il parallelismo fra i due vettori  $\vec{u}$  e  $\dot{\vec{u}}$ .

Come conseguenza della (27.9.11), posto  $\vec{u} = \vec{r}$  e applicando la (27.9.3), segue che:

$$
\frac{d}{dt}\left(\frac{\vec{r}}{r}\right) = \frac{(\vec{r} \times \vec{v}) \times \vec{r}}{r^3} = \frac{\vec{c} \times \vec{r}}{r^3} \tag{27.9.12}
$$

Quindi se  $\vec{c} = 0$ , dalla (27.9.12) si deduce che il vettore  $\frac{\vec{r}}{\sqrt{n}}$ r é costante e ció significa che il moto avviene su una linea retta passante per l'origine.

Se  $\vec{c} \neq 0$  un'altra importante conseguenza puó essere dedotta dal teorema di conservazione del momento angolare ossia dalla (27.9.3).

 $\hat{E}$  istruttivo ed utile esprimere  $\vec{c}$  in coordinate polari sferiche.

Introduciamo nel piano del moto un sistema di coordinate polari con centro in O e formante un sistema di riferimento destrogiro con il vettore  $\vec{c}$ , come é descritto dalla figura  $(27.9-1).$ 

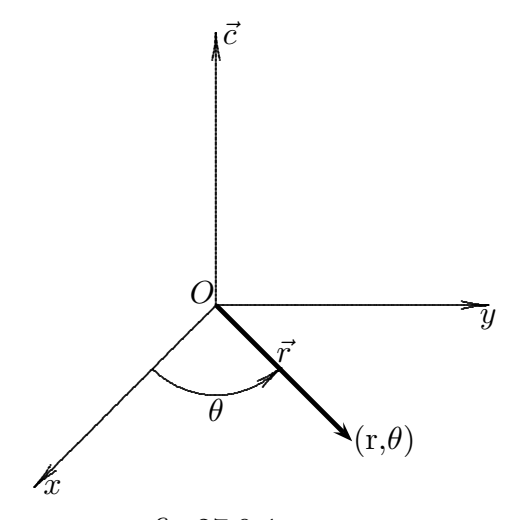

fig.27.9-1

Si ha:

$$
\vec{r} \equiv [r\cos\theta, r\sin\theta, 0] \qquad \vec{c} \equiv [0, 0, c] \tag{27.9.13}
$$

Dalla (27.9.13), derivando le componenti di  $\vec{r}$  rispetto al tempo. si ha:

 $v_x = \dot{r} \cos \theta - r \dot{\theta} \sin \theta, \qquad v_y = \dot{r} \sin \theta + r \dot{\theta} \cos \theta, \qquad v_z = 0$  (27.9.14)

Esprimiamo, ora, in componenti la quantitá vettoriale  $\vec{r} \times \vec{v}$ :

$$
\vec{r} \times \vec{v} = \begin{vmatrix} \hat{x} & \hat{y} & \hat{z} \\ r\cos\theta & r\sin\theta & 0 \\ \hat{r}\cos\theta - r\dot{\theta}\sin\theta & \hat{r}\sin\theta + r\dot{\theta}\cos\theta & 0 \end{vmatrix} =
$$
\n
$$
= \hat{z}(r\dot{r}\sin\theta\cos\theta + r^2\dot{\theta}\cos^2\theta - r\dot{r}\sin\theta\cos\theta + r^2\dot{\theta}\sin^2\theta) = \hat{z}r^2\dot{\theta}
$$
\n(27.9.15)

Pertanto dalla (27.9.3) risulta:

$$
c = r^2 \dot{\theta} \tag{27.9.15}
$$

Per capire il significato della (27.9.15) consideriamo il moto di una particella sulla sua orbita durante un piccolo intervallo di tempo  $\Delta t$ , come descritto dalla fig. 27.9-2.

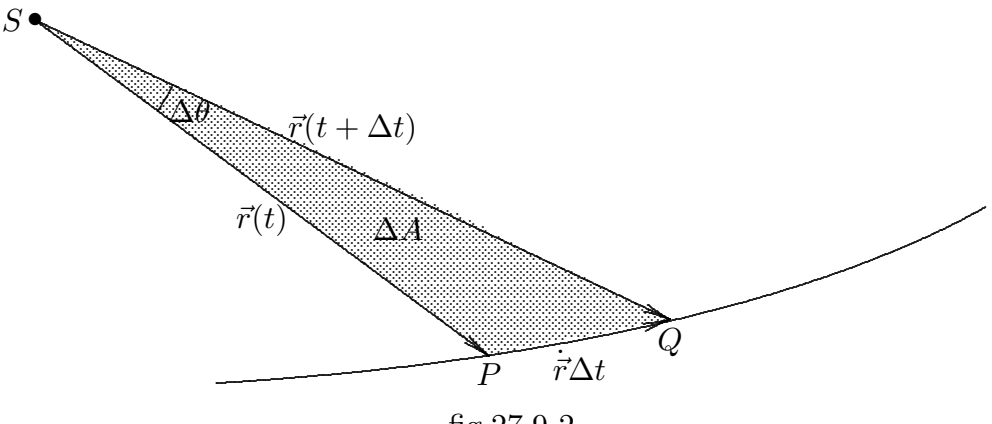

fig.27.9-2

Consideriamo il triangolo  $SPQ$ . Se  $\Delta\theta$  é sufficientemente piccolo, l'arco  $PQ$  é circa eguale a  $\vec{r}\Delta t$ ; esso puó essere considerato un tratto di linea retta e l'area descritta dal vettore posizione nell'intervallo infinitesimo  $\Delta t$  é semplicemente l'area del triangolo  $SPQ$ . Considerando come base il lato di lunghezza  $r(t+\Delta t)$ , l'altezza ad esso relativa é  $r(t)$  sin  $\Delta \theta$ e, quindi, l'area del triangolo é:

$$
\Delta A = \frac{1}{2}r(t)r(t + \Delta t)\sin \Delta \theta \qquad (27.9.16)
$$

che si puó scrivere:

$$
\Delta A = \frac{1}{2} |\vec{r}(t) \times \vec{r}(t + \Delta t)| \qquad (27.9.17)
$$

Tenendo conto che  $\vec{r}(t + \Delta t) = \vec{r}(t) + \dot{\vec{r}}(t)\Delta t$ , la (27.9.17) diventa:

$$
\Delta A = \frac{1}{2} \left| \vec{r}(t) \times \dot{\vec{r}}(t) \Delta t \right| \tag{27.9.18}
$$

che per la  $(27.9.3)$  si puó scrivere:

$$
\Delta A = \frac{1}{2}c\Delta t \tag{27.9.19}
$$

ossia

$$
\frac{\Delta A}{\Delta t} = \frac{c}{2} = \frac{1}{2}r^2\dot{\theta}
$$
\n(27.9.20)

Essendo, come abbiamo dimostrato, c una costante del moto l'equazione  $(27.9.20)$ implica la seconda legge di Keplero o la legge delle aree. Per questo  $c$  é conosciuta come velocitá areale, nel senso che il raggio vettore della particella durante il suo moto descrive un'area con velocitá costante pari a  $c/2$ .

## 27.10 - La conservazione dell'energia

Nei precedenti paragrafi abbiamo trovato che la grandezza  $\vec{c}$  resta costante durante il moto della particella. Vi é un'altra costante del moto che é di importanza più grande, la quantità scalare denominata energia. Per trovarla, moltiplichiamo scalarmente entrambi i membri della seconda equazione del sistema  $(27.8.2)$  per  $\vec{v}$ . Si ha:

$$
\dot{\vec{v}} \cdot \vec{v} = -f(r)r^{-1}(\vec{r} \cdot \vec{v}) = -f(r)r^{-1}r\dot{r} = -f(r)\frac{dr}{dt}
$$
\n(27.10.1)

Integrando entrambi i membri otteniamo:

$$
\frac{1}{2}v^2 = f_1(r) + h\tag{27.10.2}
$$

La funzione  $f_1(r)$  é una funzione la cui derivata é −f(r) ed h é una costante. La funzione  $f_1(r)$  é determinata convenzionalmente nella maniera seguente:

$$
f_1(r) = \int_r^a f(x)dx
$$
 (27.10.3)

dove: (i) a é scelta come  $+\infty$  se l'integrale converge; (ii) a é scelta essere 0 se la prima scelta comporta un integrale divergente ma la seconda no; (iii)  $a \neq$  scelta essere 1 se le prime due scelte falliscono. Cosí, se  $f(r)$  é della forma  $f(r) = \mu r^{-p}$ , allora  $a = \infty$  se  $p > 1$ ;  $a = 0$  se  $p < 1$ ;  $a = 1$  se  $p = 1$ . Il caso più importante é quello di Newton:

$$
f(r) = \mu r^{-2}, \qquad f_1(r) = \mu r^{-1} \tag{27.10.4}
$$

Con le convenzioni di cui sopra la funzione  $-mf_1(r)$  é nota come energia potenziale ed  $\acute{\text{e}}$  denotata dal simbolo  $-U$ . La quantitá  $T =$ 1 2  $mv^2$  é chiamata *energia cinetica* e  $h_1 = mh$ l'energia. La formula (27.10.2) diventa:

$$
T = U + h_1 \tag{27.10.5}
$$

che é conosciuta come il principio di conservazione dell'energia.

Consideriamo, ora, la seguente formula di analisi vettoriale:

$$
(\vec{A} \times \vec{B}) \cdot (\vec{C} \times \vec{D}) = (\vec{A} \cdot \vec{C})(\vec{B} \cdot \vec{D}) - (\vec{A} \cdot \vec{D})(\vec{B} \cdot \vec{C}) \tag{27.10.6}
$$

Posto  $\vec{C} = \vec{A} \cdot \vec{B} = \vec{B}$ , si ha:

$$
(\vec{A} \times \vec{B})^2 = A^2 B^2 - (\vec{A} \cdot \vec{B})^2
$$
 (27.10.7)

Posto, allora,  $\vec{A} = \vec{r}$  e  $\vec{B} = \vec{v}$  si ha:

$$
(\vec{r} \times \vec{v})^2 = r^2 v^2 - (\vec{r} \cdot \vec{v})^2
$$
 (27.10.8)

ossia:

$$
c^2 = r^2 v^2 - (\vec{r} \cdot \vec{v})^2 \tag{27.10.9}
$$

Poiché per la (27.9.5)  $\vec{r} \cdot \vec{v} = r\dot{r}$ , si ha:

$$
c^2 = r^2 v^2 - r^2 \dot{r}^2 \tag{27.10.10}
$$

ossia:

$$
v^2 = \dot{r}^2 + c^2 r^{-2} \tag{27.10.11}
$$

Allora il principio di conservazione dell'energia  $(27.10.2)$  si puó scrivere:

$$
r^{2}\dot{r}^{2} + c^{2} = 2r^{2}[f_{1}(r) + h] \qquad (27.10.12)
$$

Per una particella di massa unitaria,  $f_1 = U(r)$  é la funzione potenziale e  $V(r)$  =  $-U(r)$  l'energia potenziale. La relazione (27.10.2) puó essere riscritta come:

$$
\frac{1}{2}v^2 + V(r) = h \tag{27.10.13}
$$

con  $V(r) = -f_1(r)$ . Allora la (27.10.6) rappresenta la legge di conservazione dell'energia e h é l'energia totale. Esprimendo  $v^2$  in coordinate polari la  $(27.10.6)$  diventa:

$$
\frac{1}{2}(\dot{r}^2 + r^2\dot{\theta}^2) + V(r) = h \tag{27.10.14}
$$

o utilizzando la (27.9.15):

$$
\frac{1}{2}\dot{r}^2 + \frac{c^2}{2r^2} + V(r) = h \tag{27.10.15}
$$

Indicheremo con  $V_{eff}$  la quantitá  $\frac{c^2}{2a^2}$  $\frac{1}{2r^2} + V(r)$ . Possiamo quindi riscrivere la relazioni ottenute nella forma:

$$
r^{2}\dot{\theta} = c, \qquad \frac{1}{2}\dot{r}^{2} + V_{eff}(r) = h \qquad (27.10.16)
$$

La seconda delle due equazioni é l'equazione della conservazione dell'energia di un sistema con un grado di libertá e funzione potenziale  $U_{eff}(r) = -V e f f(r)$ . Chiameremo il nuovo potenziale il **potenziale effettivo** ed il termine  $\frac{c}{\alpha}$  $\dot 2$  $\frac{1}{2r_{\text{a}}^2}$  il termine centrifugo (infatti essa corrisponde ad una forza repulsiva proporzionale a  $1/r^3$ .

Il caso  $r = r_0 = \text{costante}$  corrisponderá ad un'orbita circolare ed in quel caso h coinciderá con un minimo o un massimo di  $V_{eff}(r)$  (l'orbita é detta Lagrange-stabile o Lagrange instabile rispettivamente). Affinché  $V_{eff}(r)$  abbia un estremo in  $r_0$  deve essere:

$$
\left. \frac{dV_{eff}(r)}{dr} \right|_{r=r_0} = \left( \frac{dV(r)}{dr} - \frac{c^2}{r^3} \right) \Big|_{r=r_0} = 0 \tag{27.10.17}
$$

cioé:

$$
\left. \frac{dV(r)}{dr} \right|_{r=r_0} = \frac{c^2}{r_0^3} \tag{27.10.18}
$$

Per avere un'orbita stabile  $(V_{eff}(r_0) = min V_{eff})$  deve essere:

$$
\left. \frac{d^2 V_{eff}(r)}{dr^2} \right|_{r=r_0} > 0 \tag{27.10.19}
$$

ossia:

$$
\left. \frac{d^2 V(r)}{dr^2} \right|_{r=r_0} + 3 \frac{c^2}{r^4} > 0 \tag{27.10.20}
$$

Utilizzando la (27.10.11), otteniamo:

$$
\left. \frac{d^2 V(r)}{dr^2} \right|_{r=r_0} + \left. \frac{3}{r_0} \frac{dV(r)}{dr} \right|_{r=r_0} > 0 \tag{27.10.21}
$$

Se il potenziale é dato da una legge di potenza,  $V(r) = Kr^{\alpha}$ , e con  $K\alpha > 0$  la (27.10.12) diventa:

$$
\alpha(\alpha - 1)Kr_0^{\alpha - 2} + 3\alpha Kr_0^{\alpha - 2} > 0
$$
\n(27.10.22)

cioé  $\alpha > -2$ .

Se noi ora torniamo di nuovo alla (27.10.9) vediamo dalla prima equazione che  $\theta$  varia monotonamente, poiche  $\dot{\theta}$  é sempre positivo e cosi  $\theta$  é sempre crescente. Dalla seconda, si ha:

$$
\dot{r} = \frac{dr}{dt} = \pm \sqrt{2(h - V_{eff})}
$$
\n(27.10.23)

Integrando:

$$
\int dt = \int \frac{dr}{\sqrt{2h - 2V(r) - c^2/r^2}}
$$
\n(27.10.24)

Dalla prima delle (27.10.9), segue:

$$
d\theta = \frac{c}{r^2}dt = \frac{c}{r^2}dr\left(\frac{dt}{dr}\right) = \pm\frac{c}{r^2}\frac{dr}{\sqrt{2(h - V_{eff})}}
$$
(27.10.25)

Allora, in aggiunta della (27.10.13)

$$
\int d\theta = \int \frac{c dr}{r^2 \sqrt{2(h - V(r)) - c^2/r^2}}
$$
\n(27.10.26)

Se il moto avviene in una regione limitata, allora  $r_{min} \leq r \leq r_{max}$  e in corrispondenza a questi valori di r, i denominatori degli integrali nella (27.10.17) e nella (27.10.18) saranno nulli che in questo caso significa  $\dot{r} = 0$  (punti di inversione del moto). Nell'intervallo di

tempo in cui r varia fra  $r_{min}$  e  $r_{max}$  e va avanti e indietro di nuovo a  $r_{min}$ , il raggio vettore corrispondente alla particella che si muove ruota di un angolo  $\Delta\theta$  (ricordarsi che  $\theta(t)$ ) é una funzione sempre crescente) dato da:

$$
\Delta\theta = 2 \int_{r_{min}}^{r_{max}} \frac{cdr}{r\sqrt{2r^2(h - V(r)) - c^2/r^2}}
$$
(27.10.27)

Una condizione necessaria e sufficiente affinché il moto corrisponda ad una traiettoria chiusa é che l'angolo sia commensurabile con  $2\pi$ , cioé  $\Delta\theta = 2\pi m/n$  con n ed m interi. Se questo non accade la traiettoria riempirá l'anello  $r_{min} \leq r \leq r_{max}$  con la stessa densitá dovunque; questa affermazione puó essere provata in un modo analogo al caso dell'oscillatore planare. È chiaro che la condizione  $\Delta\theta = 2\pi m/n$  sará soddisfatta solo eccezionalmente, mentre in generale non sará così. Tuttavia, esistono due casi notevoli che danno luogo a traiettorie chiuse, che appartengono ancora alla classe dei potenziali  $V(r) = r^{\alpha}$ ; questi sono i casi  $\alpha = 2$ ,  $\alpha = -1$ . Rimandiamo la prova del fatto che fra tutte le forze centrali solo i summenzionati potenziali danno luogo a traiettorie chiuse (teorema di Bertrand). Per ora procediamo ad una verifica diretta. Il caso  $\alpha = 2$  (potenziale elastico) ´e l'oscillatore planare gi´a studiato. Per studiare il caso α = −1 (potenziale Newtoniano o Coulombiano) ritorniamo alle nostre precedenti definizioni,  $V(r) = -f_1(r) = \mu r^{-1}$ . Invece di dimostrare che in questo caso si ha  $\Delta\theta = 2\pi m/n$  (m ed n interi), otterremo direttamente l'equazione dell'orbita.

#### 27.11 - La legge dell'inverso del quadrato: prima legge di Keplero †

In questo paragrafo assumiamo che la particella si muove in accordo con la legge di gravitazione di Newton.

Le equazioni che ne governano il moto sono le (27.8.3) che riscriviamo:

$$
\begin{cases}\n\dot{\vec{r}} = \vec{v} \\
\dot{\vec{v}} = -\mu r^{-3} \vec{r}\n\end{cases}
$$
\n(27.11.1)

Dimostriamo che, in aggiunta al vettore  $\vec{c}$ , vi é un altro importante vettore che rimane costante durante il moto.

Esso non ha un nome in letteratura astronomica. Lo chiameremo asse eccentrico o vettore eccentricità e lo denotiamo con il simbolo  $\vec{e}$ . Per trovarlo cominciamo con la formula  $(27.9.12)$  e moltiplichiamo entrambi i membri per - $\mu$ . Si ha:

$$
-\mu \frac{d}{dt} \left(\frac{\vec{r}}{r}\right) = \vec{c} \times \left(-\mu r^{-3} \vec{r}\right)
$$
 (27.11.2)

che, in accordo con la seconda equazione del sistema (27.11.1) diventa:

$$
\mu \frac{d}{dt} \left( \frac{\vec{r}}{r} \right) = \dot{\vec{v}} \times \vec{c}
$$
\n(27.11.3)

<sup>†</sup> L'elegante metodo utilizzato in questo paragrafo ´e essenzialmente dovuto a Laplace (che, tuttavia, non aveva ancora disponibile il concetto di vettore).

Poiché  $\vec{c}$  é una costante l'equazione (27.11.3) puó essere integrata direttamente. Si ha, quindi:

$$
\mu\left(\vec{e} + \frac{\vec{r}}{r}\right) = \vec{v} \times \vec{c} \tag{27.11.4}
$$

dove  $\vec{e}$  é una costante di integrazione

Moltiplicando ciascun membro della  $(27.11.4)$  scalarmente per  $\vec{c}$  e tenendo conto che  $\vec{r} \cdot \vec{c} = 0$  segue che:

$$
\vec{e} \cdot \vec{c} = 0 \tag{27.11.5}
$$

Quindi, se  $\vec{c} \neq 0$ , i vettori  $\vec{e}$  e  $\vec{c}$  sono perpendicolari, ossia  $\vec{e}$  giace nel piano del moto. Se  $\vec{c} = 0$ ,  $\bar{r}$  $\frac{1}{r} = -\vec{e}$ , ossia  $\vec{e}$  giace lungo la linea del moto; in questo caso il modulo e di  $\vec{e}$  é sempre 1.

Vediamo di interpretare il significato di e quando  $\vec{c} \neq 0$ . Moltiplichiamo scalarmente entrambi i membri della  $(27.11.4)$  per  $\vec{r}$ . Si ha:

$$
\mu(\vec{e} \cdot \vec{r} + r) = \vec{r} \cdot \vec{v} \times \vec{c} = \vec{r} \times \vec{v} \cdot \vec{c} = \vec{c} \cdot \vec{c} \tag{27.11.6}
$$

Conseguentemente:

$$
\vec{e} \cdot \vec{r} + r = \frac{c^2}{\mu} \tag{27.11.7}
$$

Consideriamo, ora, due casi. Se  $e = 0$ , allora  $r = c^2/\mu$ , ossia r é costante. Quindi il moto é circolare.

Inoltre, in accordo con la formula (27.10.10), essendo  $\dot{r} = 0$  segue  $rv = c$  ossia  $v = \mu/c$ , quindi la particella si muove con velocita costante in modulo. Dalla legge di conservazione dell'energia  $v^2/2 = \mu/r + h$  segue  $h = -\mu^2/2c^2$  che é un numero negativo. Osserviamo finalmente che  $2T = U$ .

Supponiamo, ora, che  $e \neq 0$ . Sia *Oxy* il piano del moto indicato in figura (27.9-1). Introduciamo il vettore e come mostrato in figura (27.11-1). L'angolo fisso fra l'asse  $x$ ed il vettore  $\vec{e}$  é indicato con  $\omega$ . Se  $(r, \theta)$  rappresenta una posizione Q della particella, l'angolo  $\theta - \omega$  sará denotato con f. La stessa posizione della particella puó allora essere rappresentata da  $(r, f)$  se  $\vec{e}$  é usato come asse delle coordinate. Segue che  $\vec{e} \cdot \vec{r} = er \cos f$ e l'equazione (27.11.7) diventa:

$$
r(t) = \frac{c^2/\mu}{1 + e \cos f(t)}
$$
 (27.11.8)

che rappresenta l'equazione dell'orbita.

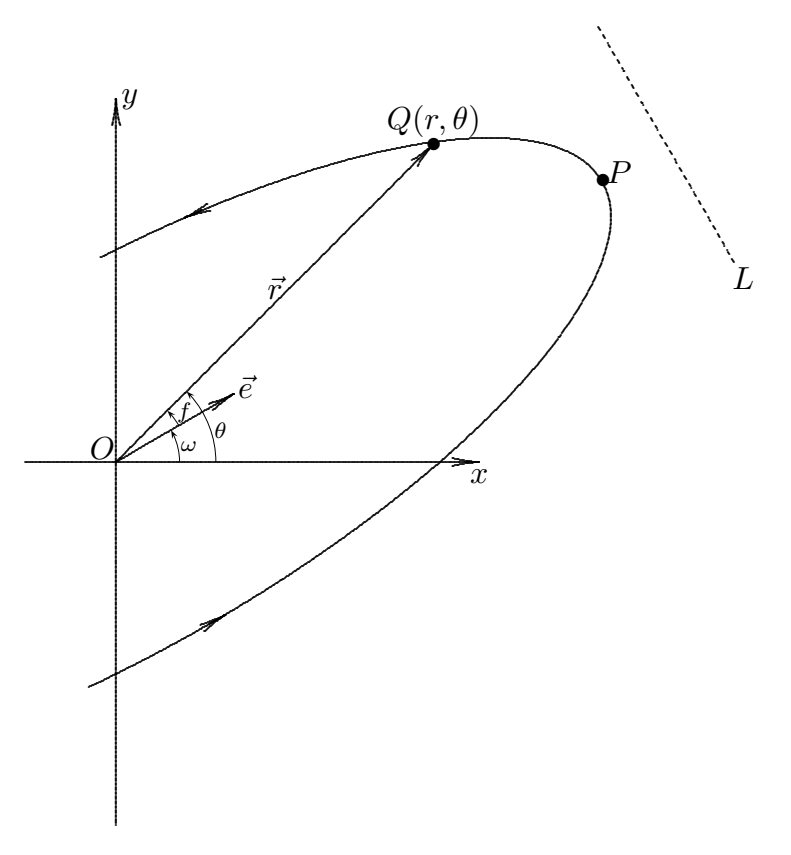

fig.27.11-1

Consideriamo la linea tratteggiata  $L$  in figura  $(27.11-1)$  tracciata ad una distanza  $c^2/\mu e$  da O, perpendicolare a  $\vec{e}$  e dalla parte del verso di  $\vec{e}$ . L'equazione (27.11.8) che puó anche essere scritta:

$$
r = e\left(\frac{c^2}{\mu e} - r\cos f\right) \tag{27.11.9}
$$

semplicemente dice che la distanza della particella nel punto  $Q$  da  $O$  é e volte la sua distanza da L che é data dal termine dentro parentesi. Conseguentemente, la particella si muove su una sezione conica di eccentricità e con un fuoco in  $O<sup>\dagger</sup>$ . Questa é la **prima** legge di Keplero.

Come mostra l'equazione (27.11.8), il valore di r é il più piccolo quando  $f = 0$ , poiché  $e > 0$ . Quindi il vettore  $\vec{e}$  ha il modulo eguale all'eccentricità e punta nella posizione P in cui la particella é piú vicina al fuoco. Vi é una terminologia usata dagli astronomi che é necessario conoscere. La posizione  $P$  é chiamata il **pericentro**, l'angolo f la vera anomalia. Diversi nomi sono dati al pericentro secondo la sorgente di attrazione in O.

<sup>†</sup> Infatti per le coniche ´e anche possibile dare la seguente definizione generale: l'ellisse, la parabola, l'iperbole sono luogo dei punti la cui distanza da un fuoco e dalla relativa direttrice hanno rapporto costante, rispettivamente, minore, uguale, maggiore di 1. Tale rapporto uguaglia l'eccentricità della relativa curva.

Se la sorgente é il Sole,  $P$  é chiamato **perielio**; se é la Terra **perigeo**; se é una stella **periastron**. Nello studio del sistema solare, l'asse  $x$  di fig. 27.11-1 é fissato da convenzione astronomica. In tal caso,  $\omega$  é l'argomento del pericentro. Ritorniamo alla geometria. La parola **orbita** sará usata per descrivere il set di posizioni occupato dalla particella senza alcuna indicazione del tempo al quale una particolare posizione é occupata. Dalla teoria delle coniche segue che se  $0 < e < 1$  l'orbita é una ellisse; se  $e = 1$  é una parabola; se  $e > 1$ , é un ramo di iperbole convessa al fuoco. Ricordiamo che in ogni caso  $c > 0$ . Poiché  $r^2\dot{\theta} = c e \dot{\theta} = \dot{f}$  (essendo  $\omega$  costante), segue che  $\dot{f} > 0$  per cui l'orbita é percorsa nella direzione di  $f$  crescente. Questo é indicato dalle frecce sulla curva di figura.

Ricordando che il punto  $O$  é il fuoco della conica, la **lunghezza dell'asse maggiore** 2a é la somma della distanza della particella da O quando essa é in P ( $f = 0$ ) e della distanza della particella da O quando essa occupa la posizione opposta  $(f = 180^0)$ . Si ha, cioe:

$$
2a = \frac{c^2}{\mu} \left( \frac{1}{1+e} + \frac{1}{1-e} \right) = \frac{c^2}{\mu} \left( \frac{2}{1-e^2} \right) \qquad 0 < e < 1 \tag{27.11.10}
$$

# 27.12 - Relazioni fra le costanti

A questo punto é utile ricordare alcuni teoremi di base sulle equazioni differenziali. Siano:

$$
f_i(z_1, \ldots, z_n), \qquad \text{con } i = 1, \ldots, n \tag{27.12.1}
$$

n funzioni con le derivate parziali prime continue in una regione dello spazio n-dimensionale.

Allora il sistema di equazioni differenziali:

$$
\dot{z}_i = f_i(z_1, \dots, z_n), \qquad \text{con } i = 1, \dots, n \tag{27.12.2}
$$

avrá una soluzione unica  $z_i(t)$  definita in un intorno di  $t = 0$ , tale che  $z_i(0) = \zeta_i$ , per  $i=1,\ldots,n$ .

Consideriamo, ora, il sistema di equazioni di base (27.8.2) con la condizione aggiuntiva che la funzione f abbia derivata continua. Questo include i casi speciali  $f(r) = \mu r^{-p}$ . Ognuna delle due equazioni del sistema ´e equivalente ad un sistema di tre equazioni scalari cosicch´e tutto il sistema costituisce un sistema di ordine sei della forma (27.12.2). Specificatamente, se  $x, y, z$  denotano le componenti di  $\vec{r}$  in un sistema di coordinate rettangolari e siano  $\alpha$ ,  $\beta$ ,  $\gamma$  denotano le componenti di  $\vec{v}$ . Le equazioni diventano:

$$
\begin{aligned}\n\dot{x} &= \alpha \\
\dot{y} &= \beta \\
\dot{z} &= \gamma \\
\dot{\alpha} &= -f(r)r^{-1}x \\
\dot{\beta} &= -f(r)r^{-1}y \\
\dot{\gamma} &= -f(r)r^{-1}z\n\end{aligned} \tag{27.12.3}
$$

dove  $r^2 = x^2 + y^2 + z^2$ . Segue che vi é una soluzione unica soddisfacente i sei prescritti valori di x, y, z,  $\alpha$ ,  $\beta$ ,  $\gamma$  all'istante  $t = 0$ . In forma vettoriale questo significa che il sistema

$$
27-15
$$

(27.8.2) ha una unica soluzione  $\vec{r}(t)$ ,  $\vec{v}(t)$  che soddisfa i prescritti valori arbitrari  $\vec{r}_0$  e  $\vec{v}_0$ all'istante  $t = 0$ .

Nel caso speciale  $f(r) = \mu r^{-2}$ , abbiamo trovato che ciascuna delle quantitá  $\vec{c}, \vec{e}, h$ rimane costante durante il moto ed é quindi determinata dal suo valore all'istante  $t = 0$ . Si ha, applicando la (27.11.4):

$$
\vec{c} = \vec{r}_0 \times \vec{v}_0
$$
\n
$$
\vec{e} = \mu^{-1} (\vec{v}_0 \times \vec{c}) - r_0^{-1} \vec{r}_0
$$
\n
$$
h = \frac{1}{2} v_0^2 - \mu r_0^{-1}
$$
\n(27.12.4)

Poiché  $\vec{c}, \vec{e}, h$  costituiscono sette quantitá scalari, segue che vi deve essere una relazione fra loro. Abbiamo, infatti, giá visto che vi é una relazione fra  $\vec{c}$  e  $\vec{e}$ , ossia, dalla (27.11.5),  $\vec{c} \cdot \vec{e} = 0.$ 

Quindi al più sei delle sette quantità possono essere indipendenti. Veramente vi é ancora un'altra relazione fra le sette che riduce il numero a cinque; sará visto in seguito che nessuna altra riduzione é possibile. Per ottenere la nuova relazione, eleviamo a quadrato entrambi i membri dell'equazione (27.11.4). Poiché  $\vec{v}$  é perpendicolare a  $\vec{c}$ , possiamo sostituire  $(\vec{v} \times \vec{c})^2$  con  $v^2 c^2$ , ottenendo cosi:

$$
\mu^2 \left( \vec{e} + \frac{\vec{r}}{r} \right)^2 = v^2 c^2 \tag{27.12.5}
$$

che si puó scrivere:

$$
\mu^2 \left( e^2 + \frac{2}{r} \vec{e} \cdot \vec{r} + 1 \right) = v^2 c^2 \tag{27.12.6}
$$

Dalla (27.10.4) si ha:

$$
v^2 = 2h + (2\mu/r) \tag{27.12.7}
$$

Dalla (27.11.7) si ha:

$$
\vec{e} \cdot \vec{r} = (c^2/\mu) - r \tag{27.12.8}
$$

Sostituendo la (27.12.7) e la (27.12.8) nella (27.12.6), si ha:

$$
\mu^2 \left( e^2 + \frac{2}{r} (c^2/\mu) - 1 \right) = 2hc^2 + (2\mu/r)c^2 \tag{27.12.9}
$$

ossia:

$$
\mu^2(e^2 - 1) = 2hc^2\tag{27.12.10}
$$

Osserviamo che l'equazione (27.12.10) é in accordo con il risultato che  $e = 1$  se  $c = 0$ e  $h = -\mu^2/2c^2$  se  $e = 0$ .

L'equazione (27.12.10) ha le seguenti importanti conseguenze.

Se  $c \neq 0$ , allora  $e < 1$ ,  $e = 1$  o  $e > 1$  a seconda che l'energia h é negativa, zero, o positiva. Se  $h \neq 0$  e  $c \neq 0$  e a é il semiasse maggiore della conica dato dalla (27.11.6), si ha:

$$
a = \frac{1}{2}\mu|h|^{-1} \tag{27.12.11}
$$

Dalla (27.12.11) e dalla formula dell'energia  $\frac{1}{2}$ 2  $v^2 = (\mu/r) + h$ , otteniamo le seguenti formule di base:

$$
v^{2} = \mu \left(\frac{2}{r} + \frac{1}{a}\right) \qquad \text{se } h > 0
$$
  

$$
v^{2} = \frac{2\mu}{r} \qquad \text{se } h = 0 \qquad (27.12.12)
$$
  

$$
v^{2} = \mu \left(\frac{2}{r} - \frac{1}{a}\right) \qquad \text{se } h < 0
$$

# 27.13 - Orbite dovute ad attrazione non-newtoniana

L'elegante metodo descritto nel paragrafo 27.10 per ottenere le equazioni delle orbite é dovuto, come abbiamo giá detto, a Laplace. Esso é applicabile specificamente alla legge di attrazione di Newton. Nel caso generale deve essere usato un altro metodo. Noi sappiamo che se  $c = 0$  l'orbita é lineare, così assumeremo che  $c \neq 0$ . Inoltre assumiamo che  $f(r)$  ha derivate continue.

Consideriamo, per primo, il caso di moto circolare  $r = r_0$ . Dal principio di conservazione dell'energia,  $v$  é anche una costante  $v_0$  così il moto é uniforme. L'accelerazione normale nel piano del moto é  $v_0^2/r_0$  e questa deve essere bilanciata dall'attrazione  $f(r_0)$ . Quindi  $v_0^2 = r_0 f(r_0)$ . Poiché il vettore velocità é perpendicolare al raggio vettore, dalla  $\vec{r} \times \vec{v} = \vec{c}$  segue che  $rv = c$ . Quindi  $r_0v_0 = c$ , cosicché  $c^2 = r_0^3 f(r_0)$ . D'altro canto, dalla  $(27.10.12)$  la legge di conservazione dell'energia puó essere scritta:

$$
r^{2}\dot{r}^{2} + c^{2} = 2r^{2}[f_{1}(r) + h] \qquad (27.13.1)
$$

Poiché  $\dot{r} = 0$ , concludiamo che  $c^2 = 2r_0^2[f_1(r) + h]$ . Quindi il moto circolare implica due relazioni:

$$
c^{2} = r_{o}^{3} f(r_{0}), \qquad c^{2} = 2r_{0}^{3} [f_{1}(r_{0}) + h]
$$
\n(27.13.2)

Viceversa, dimostreremo che se l'equazione  $(27.13.2)$  é valida per il valore di r a qualunque istante di tempo, diciamo  $t = 0$ , allora la particella si muove uniformemente in una circonferenza di raggio  $r_0$ . In accordo con la  $(27.12.1)$  la seconda equazione delle  $(27.13.2)$  implica che  $\dot{r}_0 = 0$ .

Interrompiamo l'argomento a questo punto per ottenere una importante formula generale. Partendo dall'equazione  $r^2 = \vec{r} \cdot \vec{r}$  otteniamo dalla (27.9.5),  $r\dot{r} = \vec{r} \cdot \vec{v}$ . Una ulteriore differenziazione comporta:

$$
r\ddot{r} + \dot{r}^2 = (\vec{r} \cdot \vec{v}) + (\vec{v} \cdot \vec{v}) = (\vec{r} \cdot \vec{v}) + v^2
$$
 (27.13.3)

Applicando la (27.10.11), la (27.13.3) diventa:

$$
r\ddot{r} = (\vec{r} \cdot \dot{\vec{v}}) + c^2 r^{-2}
$$
\n(27.13.4)

Riassumendo. In accordo con la prima equazione delle (27.13.2), l'equazione (27.13.4) ha la soluzione costante  $r = r_0$ . In più poiché il valore di r ed  $\dot{r}$  all'istante  $t = 0$  sono

dati, il teorema di unicità descritto nel paragrafo precedente ci dice che questa é la sola soluzione possibile. Questo completa il caso del moto circolare.

Nel caso generale é usuale iniziare con l'equazione (27.13.4) e rimuovere la dipendenza dal tempo effettuando una sostituzione per mezzo della  $r^2\dot{\theta} = c$ . Specificatamente, poniamo  $r = \rho^{-1}$ . Allora  $\dot{r} = -\rho^{-2} \dot{\rho} = -\rho^{-2} \rho' c r^{-2} = -c \rho'$ , dove l'apice (') denota la derivazione rispetto a  $\theta$ . Quindi  $\ddot{r} = -c\rho''\dot{\theta} = -c^2\rho''\rho^2$ . L'equazione (27.13.4) diventa:

$$
\rho'' + \rho = c^{-2} \rho^{-2} f\left(\frac{1}{\rho}\right) \tag{23.13.5}
$$

In generale, l'equazione (23.13.5) non puó essere risolta per  $\rho$  in termini di  $\theta$  in ogni riconoscibile forma e noi ci accontentiamo di qualche caso speciale.

Supponiamo prima che  $f(r) = \mu r^{-3}$ . Allora  $\rho'' + \rho = \mu/c^2$ . Segue che  $\rho$  ha la forma  $(\mu/c^2) + A \cos \theta + B \sin \theta$  ed il suo reciproco r ha la forma (27.11.8), poiché  $f = \theta - \omega$ .

Un altro caso facile é  $f(r) = \mu r^{-3}$ . Allora  $\rho'' + \rho = \mu c^{-2} \rho$  o  $\rho'' + (1 - \mu c^{-2}) \rho = 0$ . Le soluzioni di queste equazioni sono ben conosciute.

#### 27.14 - Posizione sull'orbita: il caso  $h = 0$

Ritorniamo al problema del moto sotto attrazione newtoniana. Abbiamo mostrato che una conoscenza dei valori iniziali  $\vec{r}_0$ ,  $\vec{v}_0$  determinano completamente il moto. In particolare, questi valori ci danno  $\vec{c}$  e  $\vec{e}$  che determinano l'orbita. Ma vi é ancora qualcosa che manca: dove é la posizione della particella sulla sua orbita in un prescritto istante di tempo  $t_1$ ? Sarebbe desiderabile rispondere alla domanda di dare la posizione  $\vec{r}(t)$  come funzione esplicita del tempo.

Questo é difficile farlo direttamente. Invece, noi adottiamo un'altra procedura. Cambieremo la variabile temporale t nella variabile u attraverso la funzione  $t = t(u)$ . Se questo cambio di variabile é opportuno, é facile localizzare la particella per un predetto valore  $u_1$  di u. Per poi localizzare la particella al tempo  $t_1$  sará necessario risolvere l'equazione  $t_1 = t(u_1)$  per il corrispondente valore di  $u_1$ . Con la scelta di  $t(u)$  fatta in questo paragrafo, la variabile  $u$  é chiamata dagli astronomi l'anomalia eccentrica.

Il principio di conservazione dell'energia nel caso di attrazione newtoniana,  $f_1(r)$  $\mu/r$ , dalla (27.10.12) si puó scrivere:

$$
(r\dot{r})^2 + c^2 = 2(\mu r + hr^2) \tag{27.14.1}
$$

Scegliamo la funzione u seguendo il criterio che  $ri\acute{e}$  una costante k. Specificatamente, poniamo:

$$
u = k \int_{T}^{t} \frac{d\tau}{r(\tau)} \tag{27.14.2}
$$

dove k e T saranno definiti dopo. È importante notare che il cambio di variabile coinvolge la ancora sconosciuta funzione  $r(t)$ . Poiché:

$$
\dot{r} = \frac{dr}{du}\dot{u} = \frac{dr}{du}kr^{-1} \tag{27.14.3}
$$

l'equazione (27.14.1) diventa:

$$
k^{2}(r')^{2} + h^{2} = 2(\mu r + Cr^{2})
$$
\n(27.14.4)

dove ora l'apice (′ ) denota la derivata rispetto a u.

Il trattamento di questa equazione dipende dal segno di h. In questo paragrafo consideriamo il caso  $h = 0$ . Scegliendo  $k^2 = \mu$ , l'equazione (27.12.4) comporta:

$$
(r')^2 + \frac{c^2}{\mu} = 2r \tag{27.14.5}
$$

Differenziando entrambi i membri risulta:

$$
r'r'' = r' \t\t(27.14.6)
$$

Poiché  $r'$  non puo' annullarsi su un intervallo (altrimenti  $r$  dovrebbe essere costante!) la (27.14.6) é soddisfatta per  $r'' = 1$ . Quindi r é una funzione quadratica in u che noi scriviamo:

$$
r = \frac{1}{2}(u - u_0)^2 + A \tag{27.14.7}
$$

che sostituita nella (27.14.5) comporta:

$$
(u - u0)2 + \frac{c2}{\mu} - (u - u0)2 + 2A = 0
$$
 (27.14.8)

da cui:

$$
A = \frac{c^2}{\mu} \tag{27.14.9}
$$

Scegliendo inoltre  $u_0 = 0$  possiamo scrivere:

$$
r = \frac{1}{2} \left( u^2 + \frac{h^2}{\mu} \right) \tag{27.14.10}
$$

Dalla (27.14.2) segue che:

$$
\frac{du}{dt} = \frac{k}{r} \tag{27.14.11}
$$

oppure:

$$
rdu = kdt \tag{27.14.12}
$$

Peraltro si ha  $u = 0$  per  $t = T$ . Quindi:

$$
k\int_{T}^{t}dt = \int_{0}^{u}rdu = \frac{1}{2}\int_{0}^{u}\left(u^{2} + \frac{c^{2}}{\mu}\right)du
$$
 (27.14.13)

o, poiché  $k^2 = \mu$ :

$$
\sqrt{\mu}(t-T) = \frac{1}{6}u^3 + \frac{c^2}{2\mu}u
$$
\n(27.14.14)

Riepilogando:

$$
\sqrt{\mu}(t-T) = \frac{1}{6}u^3 + \frac{h^2}{2\mu}u
$$
  

$$
r = \frac{1}{2}\left(u^2 + \frac{c^2}{\mu}\right)
$$
 (27.14.15)

Osserviamo che, dalla prima equazione delle  $(27.14.15)$ ,  $t \text{ }$  e una funzione strettamente crescente di u. Questo significa che questa equazione pu´o essere risolta unicamente per u in termini di t. Chiamiamo questa soluzione  $u(t)$ . Allora:

$$
r = \frac{1}{2} \left[ (u(t))^{2} + \left( \frac{c^{2}}{\mu} \right) \right]
$$
 (27.14.16)

E facile verificare che questa soddisfa l'equazione differenziale (15.12.1) quando  $h = 0$ . Per l'interpretazione di T, é meglio separare il caso  $c \neq 0$  e  $c = 0$ . Se  $c \neq 0$  e  $h = 0$ , allora  $e = 1$ , e noi otteniamo per l'orbita la parabola:

$$
r = \frac{c^2/\mu}{1 + \cos f} \tag{27.14.17}
$$

Il piú piccolo valore di  $r \notin c^2/2\mu$  e si ottiene per  $f = 0$ . Ma questo é il valore di r quando  $u = 0$ , o  $t = T$ . Quindi T é il tempo in cui la particella si trova più vicina nell'origine (fuoco); esso é chiamato il tempo del **passaggio al pericentro**. Puó avvenire o prima o dopo il tempo iniziale  $t = 0$  ma poiché  $f > 0$  esso puó avvenire solo una volta. Se  $c = 0$ , la prima equazione delle  $(27.12.14)$  diventa:

$$
6\sqrt{\mu}(t-T) = u^3; \qquad r = \frac{1}{2}u^2 \tag{27.14.15}
$$

Quindi il tempo  $t = T$  corrisponde al passaggio con l'origine. Esso deve accadere allo stesso tempo. Se T > 0 allora esso avviene dopo il tempo iniziale; il moto dopo il tempo  $T$  non  $\acute{e}$  piú governato dall'equazione originale, e noi possiamo discutere del moto solo nell'intervallo di tempo  $-\infty < t < T$ . Se  $T < 0$  allora la particella é stata emessa dall'origine al tempo  $t = T$  e non possiamo parlare del moto solo nell'intervallo  $T < t < \infty$ .

Per posizionare la particella al tempo t, dato  $r_0$  e  $v_0$  noi procediamo come segue. Dalla seconda delle equazioni (27.14.14) si ha:

$$
\dot{r} = u\dot{u} = ukr^{-1} \tag{27.14.18}
$$

Quindi:

$$
r\dot{r} = (\vec{r} \cdot \vec{v}) = \sqrt{\mu}u\tag{27.14.19}
$$

Allora il valore  $u_0$  a  $t = o$  é dato da  $\sqrt{\mu}u_0 = (\vec{r}_0 \cdot \vec{v}_0)$ . Ora sia  $t = 0$ ,  $u = u_0$ nella prima delle equazioni (27.14.14). Questo determina T. In modo da trovare r per un dato valore di t procediamo nella seguente maniera. Risolviamo la prima delle equazioni  $(27.14.14)$  per  $u = u(t)$  e sostituiamo nella seconda. Vi sono due casi. Se  $h = 0$  allora

questa conoscenza di r determina la posizione completamente poich´e la linea e contenente il moto é conosciuta. D'altro lato, se  $c \neq 0$ , segue dalla (27.14.17) che vi sono due possibili valori di f per ogni valore di r. É chiaro che noi dobbiamo prendere f positivo se  $t > T$ , f negativo se  $t < T$ ; alternativamente,  $f > 0$  se  $u > 0$ ,  $f < 0$  se  $u < 0$ . Le coordinate  $(r, f)$ allora determinano la posizione della particella completamente.

## 27.15 - Posizione sull'orbita: il caso  $h \neq 0$

Se  $h \neq 0$ , vi sono due possibili moti: lineare se  $c = 0$ , iperbolico se  $c \neq 0$  e  $h > 0$ , e ellittica se  $c \neq 0$ ,  $h < 0$ . Ritorniamo al problema di valutare la posizione sull'orbita ad un prescritto tempo t.

Ancora una volta partiamo dalle'equazione (27.14.4) con la variabile indipendente u definita definita dalla (27.14.2). Questa volta scegliamo  $k^2 = 2|h|$ , che posto  $a = \frac{1}{2}$  $\frac{1}{2}\mu|h|^{-1}$ si puó scrivere  $k^2 = \mu/a$ . Dividendo per  $k^2$ , l'equazione (27.14.4) diventa:

$$
(r')^{2} + \frac{ah^{2}}{\mu} = 2ar + \sigma(h)r^{2}
$$
 (27.15.1)

dove σ(*h*) = 1 se *h* > 0, σ(*h*) = −1 se *h* < 0. Aggiungiamo σ(*h*)*a*<sup>2</sup> ad entrambi i lati ed usiamo il fatto che  $c^2/\mu = a(e^2 - 1)\sigma(h)$ , come nella (27.12.10). Otteniamo:

$$
(r')^{2} + a^{2} e^{2} \sigma(h) = \sigma(h) [a + \sigma(h)r]^{2}
$$
 (27.15.2)

Definiamo una nuova funzione  $\rho(u)$ :

$$
ea\rho = a + \sigma(h)r \tag{27.15.3}
$$

Questa converte la precedente equazione per  $r'$  in:

$$
(\rho')^2 - \sigma(h)\rho^2 = -\sigma(h) \tag{27.15.4}
$$

E facile verificare che se noi scartiamo la soluzione singolare  $\rho = \pm 1$  l'equazione é soddisfatta da

$$
\rho = \cosh(u + k_1) \qquad \text{se } h > 0 \tag{27.15.5}
$$

$$
\rho = \cosh(u + k_2) \qquad \text{se } h < 0 \tag{27.15.6}
$$

dove  $k_1$ e  $k_2$ sono delle costanti arbitrarie che possiamo, quindi, porre eguale a zero. Allora dalla (27.15.1) otteniamo:

$$
r = a(e \cosh u - 1) \qquad \text{se } h > 0 \tag{27.15.7}
$$

$$
r = a(1 - e \cos u) \qquad \text{se } h < 0 \tag{27.15.8}
$$

In accordo con la  $(27.14.2)$  abbiamo  $kdt = rdu$ . Poiché  $u = 0$  quando  $t = T$ , noi possiamo integrare entrambi i membri per ottenere  $k(t-T) = \int_0^u r du$ . Cosí avremo:

$$
r = a(e \cosh u - 1) \qquad \text{se } h > 0
$$
  

$$
n(t - T) = e \sinh u - u \tag{27.15.9}
$$

e

$$
r = a(1 - e \cos u) \qquad \text{se } h < 0
$$
  
n(t - T) = u - e \sin u \qquad (27.15.10)

Il coefficiente n é definito da  $n = k/a$  o

$$
n = \mu^{1/2} a^{3/2} \tag{27.15.11}
$$

ed é chiamato moto medio. Osserviamo che nel caso di moto ellittico  $n = 2\pi/p$ , dove p é il periodo, cosicché  $n$  é semplicemente la frequenza.

Osserviamo che se  $u = 0$ , allora  $t = T e r = a|e-1|$ . Segue dall'equazione dell'orbita:

$$
r = \frac{a|e^2 - 1|}{1 + e\cos f} \tag{27.15.12}
$$

che se  $c \neq 0$ , T é il tempo del passaggio al pericentro. D'altro lato se  $c = 0$ , allora  $e = 1$ cosicché  $r = 0$  e T é il tempo di collisione con emissione dall'origine.

Da questo punto é bene separare il caso  $h > 0$  e  $h < 0$ .

#### 27.16 - Posizione sull'orbita: il caso  $h > 0$

Cominciamo con l'equazione (27.15.9) che riscriviamo:

$$
r = a(e \cosh u - 1) \qquad \text{se } h > 0 \tag{27.16.1}
$$

e

$$
n(t - T) = e \sinh u - u \tag{27.16.2}
$$

Il primo passo é la determinazione di T da  $\vec{r}_0$  e  $\vec{v}_0$ . Iniziando con le formule:

$$
\vec{r} \cdot \vec{v} = r\dot{r} = rr'\dot{u} = rr'kr^{-1} = kr' = \sqrt{\mu a}e \sinh u \tag{27.16.3}
$$

noi vediamo che il valore di  $u_0$  di u a  $t = 0$  é dato da  $(\vec{r}_0 \cdot \vec{v}_0) = \sqrt{\mu a} e \sinh u_0$ . Ora poniamo  $t = 0$  in (27.16.2) e noi troviamo che T é dato da .nT = e sinh  $u_0 - u_0$ . Ricordando che se  $c = 0$ , allora il tempo T corrisponde ad una collisione o emissione; quindi la  $(27.16.2)$  é valida solo se  $t < T$  nel primo caso e  $t > T$  nel secondo. Ora per determinare la posizione al tempo t, noi dobbiamo risolvere la  $(27.16.2)$  per u e allora sostituiamo nella  $(27.16.1)$ per ottenere il corrispondente valore di r. Se  $c = 0$  il moto é rettilineo e la posizione é completa. Se  $c \neq 0$  vi sono due possibili valori di f che soddisfano:

$$
r = \frac{a(e^2 - 1)}{1 + e \cos f}
$$
 (27.16.3)

Chiaramente noi dobbiamo scegliere  $f > 0$  se  $t > T$  e  $f < 0$  se  $t < T$ . La quantitá l=n(t-T) é conosciuta come l'anomalia media.

Se  $t$  é dato,  $l$  é determinato ed il problema medio nel calcolo precedente é la soluzione di  $l = e \sinh u - u$  per u. Una soluzione per la funzione  $u = u(t)$  nella stessa forma

riconoscibile é mancante ed il problema é generalmente trattato numericamente. Una semplice procedura é questa. Per un dato valore di l, tracciare la linea  $l+u$  e la curva  $Y =$ e sinh u. Allora la loro intersezione comporta un valore  $u_0$  che a causa della rudimentalitá del metodo sará generalmente di prima approssimazione. Un'approssimazione migliore puó essere ottenuta con il metodo di Newton come segue. Sia  $y = l + u - e \sinh u$ . Cerchiamo il valore di u per cui y si annulla, iniziando dall'approssimazione  $u = u_0$ . Disegnare la tangente alla curva a  $u_0$  e trovare dove questa tangente taglia l'asse y. Questo dá un valore migliore  $u_1$  ed il metodo puó essere ripetuto. analiticamente, se  $u_0$  é il risultato di n iterazioni successive allora:

$$
u_{n+1} = u_n + \frac{l + u_n - e \sinh u_n}{e \cosh u_n - 1}
$$
 (27.16.4)

## 27.17 - Posizione sull'orbita: il caso  $h < 0$

Le equazioni parametriche nel caso di energia negativa sono:

$$
r = a(1 - e \cosh u) \tag{27.17.1}
$$

e

$$
l = u - e \sin u \tag{27.17.2}
$$

dove l é la anomalia media  $n(t-T)$ 

La quantitá u ha un importante significato geometrico se  $h \neq 0$ . Infatti, in molte trattazioni  $u$  é introdotto dalla sua interpretazione geometrica piuttosto che analitica. Per descrivere la geometria, consideriamo l'ellisse di figura (27.17.1) che corrisponde a un'orbita. Il centro di attrazione é  $O, P$  é il pericentro e  $C$  é il centro dell'ellisse. La freccia indica la direzione del moto. Sia Q la posizione della particella quando l'anomalia vera é f. Proiettiamo Q al punto S del cerchio per sui  $SQ$  é perpendicolare a CP. Allora l'angolo  $PCS$  é u. La prova segue dalla 27.15.1.

Osserviamo che man mano che Q si muove sull'ellisse, come indicato dalla freccia, u ed f variano di  $2\pi$  ogni volta che Q passa dal pericentro. Anche qui dobbiamo determinare T. Poiché la particella passa da P periodicamente, T non é unicamente determinato da  $\vec{r}_0$ ,  $\vec{v}_0$ . Se  $h \neq 0$  sceglieremo T nella maniera seguente. Se  $t = 0, f_0 > 0$ , cioé, se la particella  $\acute{e}$  nella parte superiore dell'ellisse, allora T  $\acute{e}$  la prima volta prima  $t = 0$  che la particella passava in P. D'altro lato, se  $f_0 < 0$ , allora T la prima volta dopo  $t = 0$  che la particella passer´a dal pericentro. Analiticamente il calcolo si fa in questo modo: Poich´e:

$$
\vec{r} \cdot \vec{v} = r\dot{r} = rr'\dot{u} = rr'\dot{u} = rr'kr^{-1} = \sqrt{\frac{\mu}{a}}r' = \sqrt{\mu a}e \sin u
$$
 (27.17.4)

Segue che  $u_0$  deve soddisfare  $\vec{r}_0 \cdot \vec{v}_0 = \sqrt{\mu a} e \sin u_0$ . In piú, nell'intervallo  $-\pi < u \le \pi$ 

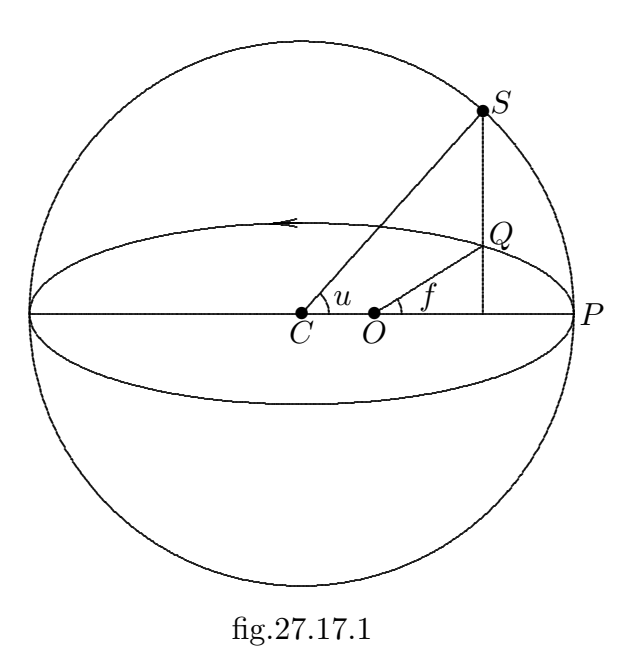

# 27.18 - Determinazione del percorso di una particella

Nella precedente teoria abbiamo risolto il problema della determinazione del moto di una particella che si muove sotto la legge dell'inverso del quadrato  $f(r) = \mu r^{-2}$  sotto l'ipotesi che  $\vec{r}_0$  ed  $\vec{v}_0$  sono conosciute ad un istante  $t = 0$ .

In pratica,  $\vec{r}_0 \in \vec{v}_0$  non possono essere determinate direttamente. Sorge cosi il problema della determinazione del moto quando sono dati altri tipi di dati. Ci accontenteremo di un esempio, altamente idealizzato a solo scopo dimostrativo.

Supponiamo che il centro di attrazione sia il centro della terra, considerata come massa puntiforme e che la particella sia un satellite artificiale che si muove di moto ellittico. Le sue posizioni  $\vec{r}_0$  e  $\vec{r}_1$  sono osservate in successione agli istanti  $\tau$ . Sará assunto che l'angolo  $g$ formato fra i raggi vettori congiungenti l'origine con le posizioni  $\vec{r}_0$ e  $\vec{r}_1$ é così piccolo che l'area compresa fra la corsa congiungente le posizioni osservate e l'orbita stessa non contiene O. Tuttavia puó contenere l'altro fuoco F cioé il fuoco che non é il centro di attrazione. Questo é illustrato nella figura (27.18.1) e (27.18.2).

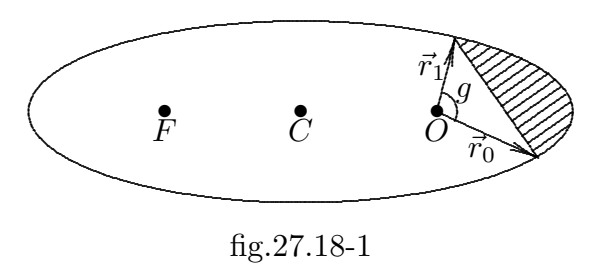

 $27 - 24$ 

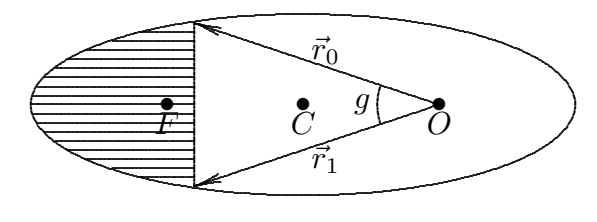

fig.27.18-2

Il piano del moto é determinato dai vettori  $\vec{r}_0 \in \vec{r}_1$ . Sia  $\vec{e}$  l'asse eccentrico (sconosciuto) e f l'anomalia vera misurata da  $\vec{e}$ . Allora la conica ha l'equazione:

$$
r = \frac{a(1 - e^2)}{1 + e \cos f}
$$
 (27.18.1)

Supponiamo, ora, di avere trovato  $a$  in qualche maniera. Mostreremo come trova le rimanenti costanti. Sia  $f_0$  l'anomalia vera della prima posizione. Allora  $f_0 + g$  é l'anomalia della seconda. Quindi, noi abbiamo le relazioni:

$$
r_1 = \frac{a(1 - e^2)}{1 + e\cos(f_0 + g)}
$$
\n(27.18.2)

$$
r_0 = \frac{a(1 - e^2)}{1 + e \cos f_0} \tag{27.18.3}
$$

Da queste equazioni possono essere determinati i parametri sconosciuti e e  $f_0$ . Questo posiziona l'asse eccentrico che davanti ad  $\vec{r}_0$  dell'angolo -  $f_0$  se  $f_0 < 0$ , e dietro di esso di  $f_0$ se  $f_0$  é > 0. L'orbita é ora completamente determinata. Tuttavia la posizione sull'orbita no. Per questo bisogna conoscere  $\vec{v}_0$ , il vettore velocità corrispondente ad  $\vec{r}_0$ . Bisogna trovare i valori di  $\dot{r}_0$  e c. L'ultima costante puó essere trovata dalla  $c^2 = \mu a (1 - e^2)$ , la prima dalla:

$$
\dot{r}_0^2 + \frac{c^2}{r_0^2} = \mu \left(\frac{2}{r_0} - \frac{1}{a}\right) \tag{27.18.4}
$$

dove  $\dot{r}_0 > 0$  se  $f_0 > 0$  e  $\dot{r}_0 < 0$  se  $f_0 < 0$ .

Rimane da determinare *a* il cui valore era assunto essere conosciuto nella discussione precedente. Se il tempo  $\tau$  fra le osservazioni era un periodo, allora a puó essere trovato dalla terza legge di Keplero. Ma  $\tau$  é minore di un periodo ed un altro metodo deve essere trovato. La chiave é il teorema di Lambert.

Siano  $u_0$ ,  $u_1$  le anomalie eccentriche relative alle due posizioni, dove  $-\pi < u_0 e \pi$ ,  $-\pi < u_1 \leq \pi$ . Allora  $r_1 = a(1 - e \cos u_1), r_0 = a(1 - e \cos u_0)$  e

$$
r_1 + r_0 = 2a[1 - e \cos \frac{1}{2}(u_1 - u_0) \cos \frac{1}{2}(u_1 + u_0)]
$$
 (27.18.5)

Allora, utilizzando l'espressione:

$$
r_1 + r_0 = 2a(1 - \cos \alpha \cos \beta)
$$
 (27.18.6)

In piú, la distanza  $ρ = 2a sin α sin β$ . Quindi:

$$
r_1 + r_0 + \rho = 2a[1 - \cos(\alpha + \beta)] = 4a\sin^2\frac{1}{2}(\alpha + \beta)
$$
 (27.18.7)

$$
r_1 + r_0 - \rho = 2a[1 - \cos(\alpha - \beta)] = 4a\sin^2\frac{1}{2}(\alpha - \beta)
$$
 (27.18.8)

Poiché  $n(t-T) = u-e \sin u$  dá l'anomalia eccentrica all'istante t, segue che l'intervallo di tempo fra le osservazioni é:

$$
n\tau = (u_1 - u_0) - e(\sin u_1 - \sin u - 0) =
$$
  
=  $(u_1 - u_0) - 2e \sin \frac{1}{2}(u_1 - u_0) \cos \frac{1}{2}(u_1 + u_0) =$  (27.18.9)  
=  $2\alpha - 2\sin \alpha \cos \beta$ 

Osserviamo che  $\rho$  é conosciuta perché  $r_1, r_0$  e l'angolo  $g$  fra i vettori posizione é conosciuto. Infatti, dalla legge del coseno  $\rho^2 = r_1^2 - 2r_0r_1 \cos g + r_0^2$ . Riassumendo, se  $\epsilon = \alpha + \beta$ ,  $\delta = \beta - \alpha$ , e sostituendo n dal suo valore  $\mu^{1/2} a^{-3/2}$ . Allora noi abbiamo tre equazioni:

$$
4a\sin^2\frac{\epsilon}{2} = r_1 + r_0 + \rho \tag{27.18.10}
$$

$$
4a\sin^2\frac{\delta}{2} = r_1 + r_0 - \rho \tag{27.18.11}
$$

$$
\mu^{1/2}r = a^{-3/2}[\epsilon - \delta - (\sin \epsilon - \sin \delta)]
$$
 (27.18.12)

per le sconosciute grandezze  $\epsilon$ ,  $\delta$ ,  $a$ . Se  $\epsilon$  e  $\delta$  puó essere trovato dai prime due, il loro lavoro puó essere sostituito nella terza, dando un'equazione per la determinazione di a. Vi é una difficoltá a causa della soluzione per  $\epsilon \in \delta$  non sono uniche.

#### 27.19 - Espansione in moti ellittici

Abbiamo giá visto che nel caso  $0 < e < 1$  l'equazione di Keplero é:

$$
l = u - e \sin u \tag{27.19.1}
$$

ha una soluzione che permette lo sviluppo di  $u(l) - l$  in una uniformemente convergente serie di seni.

$$
u(l) - l = \sum_{n=1}^{\infty} u_n \sin nl
$$
 (27.19.2)

In accordo alla formula standard per i coefficienti di una serie di seni:

$$
u_n = \frac{2}{\pi} \int_0^{\pi} [u(l) - l] \sin n l dl
$$
 (27.19.3)

Per valutare l'integrale, scriviamo:

$$
u_n = -\frac{2}{\pi n} \int_0^{\pi} [u(l) - l] d\cos nl
$$
 (27.19.4)

ed integrando per parti otteniamo:

$$
u_n = \frac{2}{\pi n} \int_0^{\pi} \cos n l d[u(l) - l] = \frac{2}{\pi n} \int_0^{\pi} \cos n l du(l) - \frac{2}{\pi n} \int_0^{\pi} \cos n l dl = \frac{2}{\pi n} \int_0^{\pi} \cos n l du(l)
$$
\n(27.19.5)

Poiché  $l = u - e \sin u$ , i limiti di integrazione sono cambiati:

$$
u_n = \frac{2}{\pi n} \int_0^{\pi} \cos n(u - e \sin u) du \qquad (27.19.6)
$$

Le funzioni di Bessel $I_n(x)$  sono ben conosciute in molte parti della matematica e possono essere definite in una varietá di modi equivalenti. Per il nostro scopo poniamo:

$$
J_n(x) = \frac{1}{\pi} \int_0^{\pi} \cos(nu - x\sin u) du
$$
 (27.19.7)

Segue che  $u_n = (2/n)J_n(ne)$  e l'equazione (27.19.2) diventa:

$$
u = l + 2\sum_{n=1}^{\infty} n^{-1} J_n(ne) \sin nl
$$
 (27.19.8)

cosicché la  $(27.19.1)$  si puścrivere:

$$
e\sin u = 2\sum_{n=1}^{\infty} n^{-1} J_n(ne)\sin nl
$$
 (27.19.9)

Questi sviluppi hanno molte conseguenze importanti, includenti formule per la posizione della particella. Qui diamo solo una formale conseguenza del teorema precedente.

In accordo con la (27.19.1),  $dl/du = 1 - e \cos u = r/a$ 

Quindi, se noi differenziamo le ultime serie rispetto a  $l$  noi otteniamo:

$$
(e \cos u)^{\frac{a}{r}} = 2 \sum_{n=1}^{\infty} J_n(ne) \cos nl \qquad (27.19.10)
$$

Poiché  $e \cos u = 1 - (r/a)$ , si ha:

$$
\frac{a}{r} = 1 + 2\sum_{n=1}^{\infty} J_n(ne) \cos nl
$$
\n(27.19.11)

# 27.20 - Elementi di un'orbita

Nel precedente trattamento del caso nonlineare  $c \neq 0$  il sistema di coordinate usato  $\acute{e}$  indeterminato. Nel piano del moto perpendicolare a  $\vec{c}$  é posto un sistema di riferimento di assi x, y per formare un sistema di coordinate destrogiro con l'asse  $\vec{c}$ . Poiché  $r^2\dot{\theta} = c$ , il moto é nella direzione di  $\theta$  crescente. L'orbita é completamente determinata da c, e e dalla posizione al tempo T, tempo del passaggio al pericentro. Alternativemnte, possiamo dire che una volta che l'asse  $x \notin$  individuato ogni cosa  $\notin$  determinata dalle quantità:

$$
\vec{e}, \begin{cases} a & \text{se } e \neq 1 \\ c & \text{se } e = 1 \end{cases}, \omega, T
$$

Supponiamo, ora, come nei casi pratici, che esiste un sistema di coordinate prestabilito  $X, Y, Z$  con l'origine in O. Il problema é quello di descrivere il moto nel sistema prescritto. Tale sistema é illustrato in figura  $(27.20-1)$ .

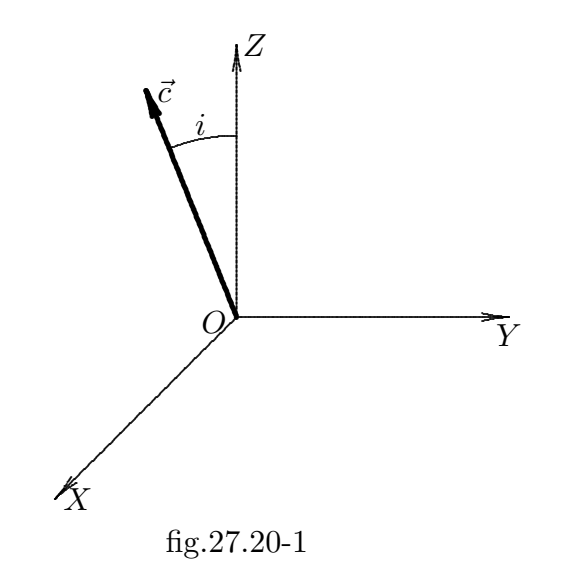

In generale il piano del moto é determinato da I, l'angolo fra  $Z$  e $\vec{c}$ , e dalla linea di intersezione del piano del moto con il piano  $XY$ . L'angolo i é detto angolo di inclinazione o semplicemente l'inclinazione e la linea mostrata in figura linea dei nodi.

#### 27.21 - Moto di un satellite

A conclusione della teoria generale sul moto dei satelliti ci proponiamo di effettuare uno studio sulle possibili orbite di un satellite utilizzando i risultati appena studiati. Ci poniamo il seguente problema.

Supponiamo che un satellite P si trovi all'istante  $t_0 = 0$  ad una distanza  $\rho_0$  dal centro C della Terra con velocitá  $\vec{v}_0 = v_0 \vec{h}$  normale al raggio vettore P-C. Trascurando

l'attrazione gravitazionale dovuta al Sole e agli altri pianeti, si vuole determinare l'orbita del satellite. Poiché l'unica forza (gravitazionale) considerata é quella della Terra, si tratta di un problema dei due corpi. Di conseguenza il moto é centrale con centro in  $C$ , e l'equazione dell'orbita é ancora data dalla  $(27.18-1)$ . Pertanto, se  $P_0$  é la posizione di P all'istante  $t_0$ , l'orbita, che é il luogo dei punti nel piano individuato da  $C$  e dalla retta  $(P_0, \vec{v}_0)$ , é un'ellisse, una parabola o un'iperbole a seconda dell'eccentricità e. Assumiamo C come polo del sistema di riferimento polare e la semiretta individuata da  $P_0 - C$  come asse polare. Le condizioni iniziali sono quindi  $\rho(0) = \rho_0$ ,  $\theta(0) = 0$ ,  $\dot{\rho}(0) = 0$ ,  $\dot{\theta}(0) = \dot{\theta}_0 = \frac{v_0}{\rho_0}$  $\rho_0$ .

Si ha:

$$
\rho_0 = \frac{p}{1 + e \cos \theta^*}
$$
 (27.21.1)

Inoltre, essendo:

$$
\dot{\rho} = \frac{p e \sin(\theta + \theta^*)}{[1 + e \cos(\theta + \theta^*)]^2}
$$
\n(27.21.2)

ed essendo  $\dot{\rho}(0) = 0$ , ne consegue:

$$
\sin \theta^* = 0, \quad \text{equindi} \quad \theta^* = 0 \quad \text{oppure} \quad \theta^* = \pi \tag{27.21.3}
$$

Poiché le due scelte di  $\theta^*$  sono del tutto equivalenti (assumere l'una anziché l'altra significa cambiare segno ad e), assumiamo  $\theta^* = 0$ . Si ha dunque:

$$
\rho_0 = \frac{p}{1+e}, \quad e = \frac{p}{\rho_0} - 1 \tag{27.21.4}
$$

Ora, ricordando che:

$$
c = \rho^2 \dot{\theta} = \rho_0^2 \dot{\theta}_0 = \rho_0 (\rho_0 \dot{\theta}_0) = \rho_0 v_0 \qquad (27.21.5)
$$

si ricava:

$$
p = \frac{\rho_0^2 v_0^2}{G(m+M)}
$$
\n(27.21.6)

ossia:

$$
e = \frac{\rho_0 v_0^2}{G(m+M)} - 1\tag{27.21.7}
$$

che fornisce l'eccentricità e in funzione di  $\rho_0$  e  $v_0$ .

Discutiamo ora i diversi casi che si possono avere al variare di  $v_0$ , con  $\rho_0$  fissato. a)  $v_0 < v_f =$  $\sqrt{G(m+M)}$  $\rho_0$ 

In questo caso  $-1 < e < 0$  e l'orbita é un'ellisse con la terra che occupa il fuoco piú lontano. Se  $v_0$  é molto piccolo, allora  $e \simeq -1$  é l'ellisse é molto schiacciata ed il satellite cade sulla Terra come in figura 27.21-1. Al crescere di  $v_0$  l'ellisse si allarga ed il satellite riesce ad entrare in orbita non appena l'ellisse é tale da contenere la Terra come in figura 27.21-2.

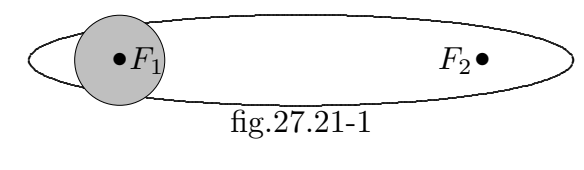

27 - 29

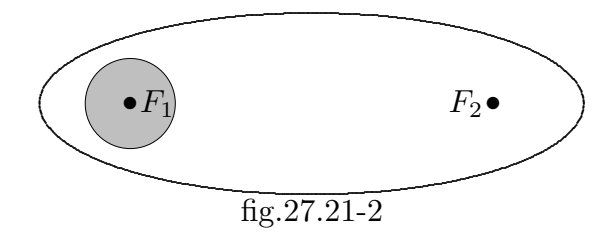

b)  $v_0 = v_f$ 

Per questo specifico valore di  $v_0$  si ha  $e = 0$ , per cui l'ellisse é una circonferenza. Abbiamo cosí ritrovato la velocitá astronautica

c) 
$$
v_I < v_0 < v_{II} = \sqrt{\frac{2G(m+M)}{\rho_0}}
$$

Ora  $0 < e < 1$ , per cui l'orbita é ancora un'ellisse, ma con la Terra che occupa il fuoco piú vicino come in figura 27.21-3.

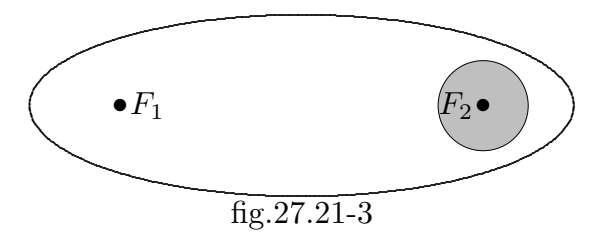

d)  $v_0 = v_{II}$ 

L'eccentricità vale 1, per cui l'orbita é una parabola ed il satellite riesce a fuggire dalla Terra come in figura 27.21.4. La velocitá  $v_{II}$  costituisce la II velocitá astronautica (a distanza  $\rho_0$  dal centro della terra), detta anche velocità di fuga. Se  $\rho_0 = R$  (R é il raggio terrestre), osserviamo che la velocitá di fuga, rappresenta il valore di  $v_0$  per cui si ha  $E = 0$ , é indipendente dalla direzione della velocitá iniziale, in quanto tale risulta E.

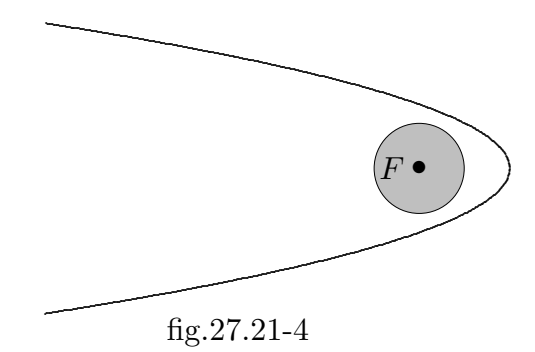

e)  $v_0 > v_{II}$ 

Ora l'eccentricità e é maggiore di 1, per cui l'orbita é un'iperbole; il satellite si allontana indefinitamente dalla terra (come peraltro per  $v_0 = vII$ ). Osserviamo che la traiettoria tende ad una retta se  $v_0 \to \infty$ .

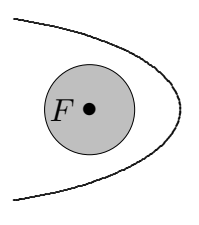

fig.27.21-5

# 27.22 - Elementi orbitali e assi di riferimento

I parametri p, r e θ rappresentano una scelta dei tre elementi orbitali necessari per definire il moto nel piano dell'orbita. Prima di procedere ulteriormente calcoliamo l'energia totale meccanica E per unitá di massa. Differenziando l'equazione  $(27.11.8)$ , si ha:

$$
\dot{r}(t) = \frac{h^2}{\mu} \frac{-e \sin \theta(t)}{\left[1 + e \cos \theta(t)\right]^2} \dot{\theta}(t)
$$
\n(27.22.1)

Sostituendo a  $\dot{\theta}$  l'espressione fornita dalla (27.11.8), ossia:

$$
\dot{\theta}(t) = [1 + e \cos \theta(t)]^2 \frac{\mu^2}{h^3}
$$
\n(27.22.2)

l'equazione (27.8.1) diventa:

$$
\dot{r}(t) = -\frac{\mu}{h}e\sin\theta(t) \tag{27.22.3}
$$

Il quadrato della velocitá é dato da:

$$
v^{2}(t) = [\dot{r}(t)]^{2} + [r(t)\dot{\theta}(t)]^{2} = \left[-\frac{\mu}{h}e\sin\theta(t)\right]^{2} + \frac{\mu^{2}}{h^{2}}\left[1 + e\cos\theta(t)\right]^{2} =
$$
  

$$
= \frac{\mu^{2}}{h^{2}}\left(1 + 2e\cos\theta(t) + e^{2}\right)
$$
 (27.22.4)

Posto  $p =$  $h^2$  $\mu$  $e \ a =$ p  $\frac{F}{(1-e^2)}$ , utilizzando le equazioni (27.11.8) e (27.22.4) l'energia totale meccanica  $E$  si puó scrivere:

$$
E = \frac{v^2}{2} - \frac{\mu}{r(t)} = \frac{1}{2} \frac{\mu}{p} \left( 1 + 2e \cos \theta(t) + e^2 \right) - \frac{\mu}{p} \left[ 1 + e \cos \theta(t) \right] =
$$
  
= 
$$
-\frac{1}{2} \frac{\mu}{p} + \frac{1}{2} \frac{\mu}{p} e^2 = -\frac{1}{2} \mu \left( \frac{1 - e^2}{p} \right) = -\frac{1}{2a} \mu
$$
 (27.22.5)

Nel caso di una ellisse il parametro a rappresenta il semiasse maggiore dell'ellisse. Infatti consideriamo l'equazione (27.11.8), che riportiamo:

$$
r(t) = \frac{h^2}{1 + e \cos \theta(t)}
$$
\n(27.22.6)

Per  $\theta = 0$  risulta  $r_{\theta=0} =$ p  $1+e$ Per  $\theta = \pi$  risulta  $r_{\theta=\pi}$  = p  $1 - e$ Si ha, ovviamente:

$$
r_{\theta=0} + r_{\theta=\pi} = \frac{p}{1+e} + \frac{p}{1-e} = \frac{2p}{1-e^2} = 2a \qquad (27.22.7)
$$

 $\acute{E}$  comune utilizzare le quantitá  $a, e \in \theta$  come gli elementi caratteristici per l'iperbole  $(e > 0)$  e per l'ellisse  $(e < 0)$  ma a deve essere considerato negativo per l'iperbole.

Per poter specificare l'orientazione del piano orbitale nello spazio si richiedono altri elementi orbitali. Utilizziamo i tre angoli di Eulero definiti come in figura 27.22-1:

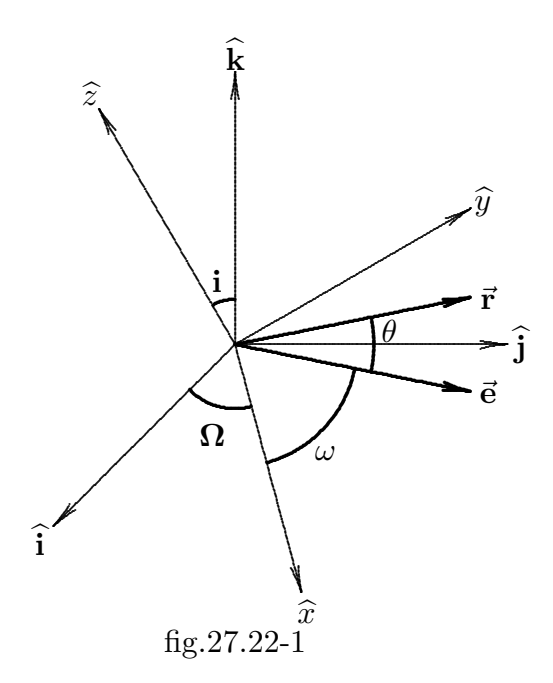

 $\hat{y}$ ,  $\vec{r}$  e  $\vec{e}$  sono nel piano dell'orbita.

 $\hat{z}$  é la normale al piano dell'orbita.

la direzione  $\hat{x}$  rappresenta l'intersezione del piano dell'orbita con il piano  $(\hat{\mathbf{i}}, \hat{\mathbf{j}})$ . Gli angoli di Eulero sono cosi definiti:

1. La longitudine del nodo ascendente  $\boldsymbol{\Omega}$  é misurata dall'asse  $\widehat{\mathbf{i}}$  fino all'asse  $\widehat{x}$  che rappresenta l'intersezione del piano dell'orbita con il piano  $(i, j)$ .

2. L'angolo di inclinazione i é quello fra il piano dell'orbita e il piano  $(\hat{\mathbf{i}}, \hat{\mathbf{j}})$ .

3. L'angolo  $\omega$  é detto argomento del pericentro 0 periasse (perigeo o perielio nel caso della Terra Sole). Esso é l'angolo (misurato in senso antiorario) dalla direzione di riferimento  $\hat{x}$  al pericentro (attraverso il quale passa il vettore  $\vec{e}$ .

Gli assi  $(\hat{\mathbf{i}}, \hat{\mathbf{j}}, \hat{\mathbf{k}})$  di figura 27.22-1 sono assi fissi nello spazio cioé sono assi inerziali. Essi sono usualmente uno dei due sets come segue:

**Assi celestiali o equatoriali:**  $\hat{k}$  é l'asse rotazionale terrestre (diretto approssimativamente verso la stella polare). L'asse  $\hat{i}$  contiene il punto sull'equatore celeste dove l'eclittica (il piano dell'orbita terrestre attorno al Sole) taglia l'equatore andando da sud a nord, cioé l'equinozio invernale. Questo era originariamente puntato su una stella il Primo punto dell'Ariete, sebbene questo é talvolta usato, la direzione dell'equinozio invernale ha variato lentamente da questa costellazione. La misura angolare dell'azimut e l'elevazione sono chiamate Ascensione retta e declinazione rispettivamente.

**Assi dell'eclittica**:  $\hat{k}$  é normale al piano dell'eclittica, cioé l'orbita della Terra attorno al Sole e  $\hat{i}$  punta nuovamente verso l'equinozio invernale. La misura angolare dell'azimut e l'elevazione sono chiamate la longitudine celeste e latitudine rispettivamente.

Ci proponiamo di calcolare i sei elementi orbitali dai vettori velocità e posizione (e viceversa).

# 27.23 - Posizione e velocitá dagli elementi orbitali

Dati i sei elementi orbitali (a, e.  $\theta$ , i,  $\Omega$ ,  $\omega$ ), dalle equazioni (27.11.8), (27.22.4) e (27.22.5) si ha:

$$
r(t) = \frac{p}{1 + e \cos \theta(t)}
$$
 (27.23.1)

e dalla equazione (27.8.5) segue v:

$$
\frac{v^2}{2} = \frac{\mu}{\frac{p}{1 + e \cos \theta(t)}} - \frac{\mu}{2a}
$$

Rispetto agli assi  $\hat{e}_r, \hat{e}_\theta, \hat{z}$  il vettore velocità é:

$$
\vec{v}_2 = \dot{r}\hat{e}_r + r\dot{\theta}\hat{e}_\theta = \sqrt{\frac{\mu}{p}} \left[ e \sin \theta \hat{e}_r + (1 + e \cos \theta) \hat{e}_\theta \right]
$$
(27.23.2)

avendo usato le equazioni (27.11.8) e (27.9.15).

In questi assi:

$$
\vec{r}_2 = r\widehat{e}_r
$$

Le trasformazioni di  $\vec{r}_2 \cdot \vec{v}_2$  rispetto agli assi inerziali si ottiene per mezzo due trasformazioni rotazionali cio´e trasformazioni ortogonali standard. La trasformazione dagli assi

 $(\widehat{e}_r, \widehat{e}_\theta, \widehat{z})$  é una semplice rotazione  $(\theta + \omega)$ , cosi:

$$
\Gamma_1 = \begin{bmatrix}\n\cos(\theta + \omega) & -\sin(\theta + \omega) & 0 \\
\sin(\theta + \omega) & \cos(\theta + \omega) & 0 \\
0 & 0 & 1\n\end{bmatrix}
$$
\n(27.23.3)

La trasformazione dagli assi  $(\widehat{x}, \widehat{y}, \widehat{z})$  agli assi  $(\widehat{\mathbf{i}}, \widehat{\mathbf{j}}, \widehat{\mathbf{k}})$  si ottiene calcolando i primi tre vettori unitari rispetto agli ultimi assi. Con riferimento alla figura 27.8-1, si ha:

$$
\begin{cases} \n\hat{x} = (\cos \Omega, \sin \Omega, 0) \\
\hat{y} = (\sin i \sin \Omega, -\sin i \cos \Omega, \cos i)\n\end{cases}
$$
\n(27.23.4)

Poiché  $\hat{y} = \hat{z} \times \hat{x}$ , segue che:

$$
\Gamma_2 = \begin{bmatrix} \cos \Omega & -\sin \Omega \cos & \sin i \sin \Omega \\ \sin \Omega & \cos \Omega \cos i & -\sin i \cos \Omega \\ 0 & \sin i & \cos i \end{bmatrix} \tag{27.23.5}
$$

I vettori posizione e velocità possono allora essere calcolate nel sistema degli assi inerziali da:

$$
\begin{cases}\n\vec{r} = \Gamma_2 \Gamma_1 \vec{r}_2 \\
\vec{v} = \Gamma_2 \Gamma_1 \vec{v}_2\n\end{cases}
$$
\n(27.23.6)

# 27.24 - Elementi orbitali dalla posizione e velocitá

I vettori posizione e velocitá  $\vec{r}$  e  $\vec{v}$  sono dati rispetto agli assi inerziali (i, J, k). Calcoliamo dapprima gli elementi nel piano dell'orbita. Poiché $\vec{h} = vecr \times \vec{v}$ la quantità p si ottiene dalla sua definizione ponendo  $|\vec{h}| = |\vec{r}| |\vec{v}| \sin(\hat{r}\vec{v})$ . Nella stessa maniera si puó esprimere a in funzione di  $|\vec{r}|$  e di  $|\vec{v}|$ 

Allora l'eccentricità risulta espressa dalla:

$$
e = \sqrt{1 - \frac{p}{a}}\tag{27.24.1}
$$

e dall'equazione (27.11.22) risulta:

$$
e\cos\theta = \frac{p}{r} - 1\tag{27.24.2}
$$

Quest'ultima equazione non ci permette di determinare univocamente  $\theta$ . Si noti tuttavia che le equazioni (27.23.2) e (27.23.3) permettono di stabilire che il prodotto scalare di  $\vec{r}$  e  $\vec{v}$  che é indipendente dagli assi é:

$$
s = \vec{r} \cdot \vec{v} = re \sin \theta \sqrt{\frac{\mu}{p}}
$$
 (27.24.3)

da cui:

$$
e\sin\theta = \sqrt{\frac{p}{\mu}} \frac{s}{r}
$$
\n(27.24.4)

e conseguentemente $\theta$  puó essere univocamente determinato da:

$$
\theta = \arctan\left[s\sqrt{\frac{p}{\mu}}\left(p - r\right)\right]
$$
\n(27.24.5)

# 27.25 - Velocitá e accelerazione in sistemi di coordinate rotanti

Consideriamo un sistema di riferimento non inerziale che ruoti con velocità angolare costante  $\omega$  attorno all'asse  $z$  di un sistema di riferimento inerziale. L'importanza di questo problema sta nel fatto che la Terra ruota e pertanto un sistema di riferimento ad essa solidale non é inerziale.

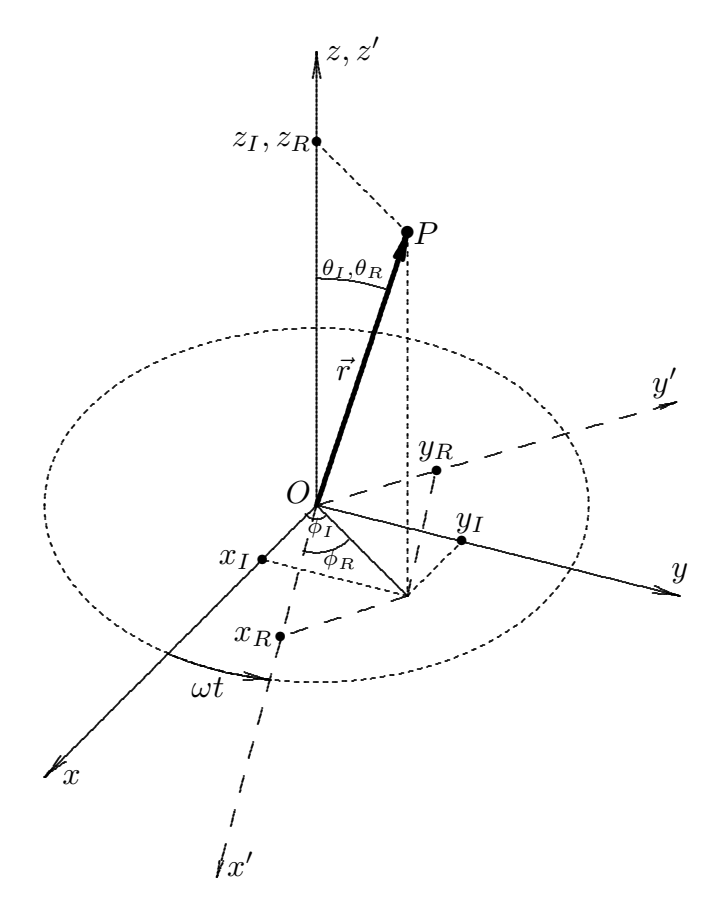

Consideriamo due sistemi di riferimento: il sistema  $Oxyz$  ed il sistema  $Ox'y'z'$  con l'asse  $z'$  coincidente con l'asse  $z$  e con l'origine in comune. Il sistema di riferimento  $Ox'y'z'$ ruota con velocità angolare  $\omega$  attorno all'asse z e supponiamo che per  $t = 0$  gli assi coordinati  $x'$  e  $y'$  coincidano con gli assi  $x \in y$ . Sia P un punto che si muove nello spazio; le sue coordinate, rispetto ai due sistemi di riferimento sono:

$$
x_I, y_I, z_I
$$
 rispetto al sistema **inerziale**  $Oxyz$  (27.25.1)

$$
x_R
$$
,  $y_R$ ,  $z_R$  **rispetto al sistema ruotante**  $Ox'y'z'$  (27.25.2)

In coordinate sferiche si ha:

$$
x_I = r \sin \theta_I \cos \phi_I
$$
  
\n
$$
y_I = r \sin \theta_I \sin \phi_I
$$
  
\n
$$
x_R = r \sin \theta_R \cos \phi_R
$$
  
\n
$$
y_R = r \sin \theta_R \sin \phi_R
$$
  
\n
$$
z_I = r \cos \theta_I
$$
  
\n(27.25.3)

Si ha:

$$
\phi_I = \phi_R + \omega t \tag{27.25.4}
$$

quindi:

$$
x_I = r \sin \theta_R \cos(\phi_R + \omega t)
$$
  
\n
$$
y_I = r \sin \theta_R \sin(\phi_R + \omega t)
$$
  
\n
$$
z_I = r \cos \theta_R
$$
\n(27.25.5)

$$
x_I = r \sin \theta_R \cos \phi_R \cos \omega t - r \sin \theta_R \sin \phi_R \sin \omega t
$$
  
\n
$$
y_I = r \sin \theta_R \sin \phi_R \cos \omega t + r \sin \theta_R \cos \phi_R \sin \omega t
$$
 (27.25.6)  
\n
$$
z_R = r \cos \theta_R
$$

ossia:

$$
x_I = x_R \cos \omega t - y_R \sin \omega t
$$
  
\n
$$
y_I = x_R \sin \omega t + y_R \cos \omega t
$$
 (27.25.7)  
\n
$$
z_I = z_R
$$

Inversamente:

$$
x_R = x_I \cos \omega t + y_I \sin \omega t
$$
  
\n
$$
y_R = -x_I \sin \omega t + y_I \cos \omega t
$$
  
\n
$$
z_R = z_I
$$
\n(27.25.8)

Le relazioni fra le componenti della velocitá e delle accelerazioni nei due sistemi di riferimento si ricavano derivando rispetto al tempo le (27.25.7).

$$
\begin{aligned}\n\dot{x}_I &= \dot{x}_R \cos \omega t - \omega x_R \sin \omega t - \dot{y}_R \sin \omega t - \omega y_R \cos \omega t \\
\dot{y}_I &= \dot{x}_R \sin \omega t + \omega x_R \cos \omega t + \dot{y}_R \cos \omega t - y_R \omega \sin \omega t \\
\dot{z}_I &= \dot{z}_R\n\end{aligned}\n\tag{27.25.9}
$$

Inversamente:

$$
\begin{aligned}\n\dot{x}_R &= \dot{x}_I \cos \omega t - \omega x_I \sin \omega t + \dot{y}_I \sin \omega t + \omega y_I \cos \omega t \\
\dot{y}_R &= -\dot{x}_I \sin \omega t - \omega x_I \cos \omega t + \dot{y}_I \cos \omega t - y_I \omega \sin \omega t \\
\dot{z}_R &= \dot{z}_I\n\end{aligned}\n\tag{27.25.10}
$$

$$
\ddot{x}_I = \ddot{x}_R \cos \omega t - \omega \dot{x}_R \sin \omega t - \omega \dot{x}_R \sin \omega t - \omega^2 x_R \cos \omega t -
$$
  
\n
$$
-\ddot{y}_R \sin \omega t - \omega \dot{y}_R \cos \omega t - \omega \dot{y}_R \cos \omega t + \omega^2 y_R \sin \omega t
$$
  
\n
$$
\ddot{y}_I = \ddot{x}_R \sin \omega t + \omega \dot{x}_R \cos \omega t + \omega \dot{x}_R \cos \omega t - \omega^2 x_R \sin \omega t +
$$
  
\n
$$
+\ddot{y}_R \cos \omega t - \omega \dot{y}_R \sin \omega t - \omega \dot{y}_R \sin \omega t - \omega^2 y_R \cos \omega t
$$
  
\n
$$
\ddot{z}_I = \ddot{z}_R
$$
\n(27.25.11)

$$
27 - 37
$$

Raggruppando:

$$
\ddot{x}_I = \ddot{x}_R \cos \omega t - 2\omega \dot{x}_R \sin \omega t - \omega^2 x_R \cos \omega t -
$$
  
\n
$$
-\ddot{y}_R \sin \omega t - 2\omega \dot{y}_R \cos \omega t + \omega^2 y_R \sin \omega t
$$
  
\n
$$
\ddot{y}_I = \ddot{x}_R \sin \omega t + 2\omega \dot{x}_R \cos \omega t - \omega^2 x_R \sin \omega t +
$$
  
\n
$$
+\ddot{y}_R \cos \omega t - 2\omega \dot{y}_R \sin \omega t - \omega^2 y_R \cos \omega t
$$
  
\n
$$
\ddot{z}_I = \ddot{z}_R
$$
\n(27.25.12)

Inversamente:

$$
\ddot{x}_R = \ddot{x}_I \cos \omega t - \omega \dot{x}_I \sin \omega t - \omega \dot{x}_I \sin \omega t - \omega^2 x_I \cos \omega t +\n+ \ddot{y}_I \sin \omega t + \omega \dot{y}_I \cos \omega t + \omega \dot{y}_I \cos \omega t - \omega^2 y_I \sin \omega t\n\ddot{y}_R = - \ddot{x}_I \sin \omega t - \omega \dot{x}_I \cos \omega t - \omega \dot{x}_I \cos \omega t + \omega^2 x_I \sin \omega t +\n+ \ddot{y}_I \cos \omega t - \omega \dot{y}_I \sin \omega t - \omega \dot{y}_I \sin \omega t - \omega^2 y_I \cos \omega t
$$
\n(27.25.13)  
\n
$$
\ddot{z}_R = \ddot{z}_I
$$

Raggruppando:

$$
\ddot{x}_R = \ddot{x}_I \cos \omega t - 2\omega \dot{x}_I \sin \omega t - \omega^2 x_I \cos \omega t +\n+ \ddot{y}_I \sin \omega t + 2\omega \dot{y}_I \cos \omega t - \omega^2 y_I \sin \omega t \n\ddot{y}_R = -\ddot{x}_I \sin \omega t - 2\omega \dot{x}_I \cos \omega t + \omega^2 x_I \sin \omega t +\n+ \ddot{y}_I \cos \omega t - 2\omega \dot{y}_I \sin \omega t - \omega^2 y_I \cos \omega t
$$
\n(27.25.14)  
\n
$$
\ddot{z}_R = \ddot{z}_I
$$

1

I.

# Appendice al Cap. 27

## 27A.1 - Il problema dei due corpi nel caso in cui  $m \ll M$

Consideriamo due masse puntiformi  $m_1$  e  $m_2$  individuate dai vettori posizione  $\vec{r}_1(t)$  e  $\vec{r}_2(t)$  rispetto ad un'origine O. Se le masse non sono puntiformi le dobbiamo supporre ad una grande distanza rispetto alle loro dimensioni oppure che abbiano una distribuzione di massa a simmetria sferica e non si toccano l'una con l'altra. Esse sono sottoposte alla loro forza gravitazionale.

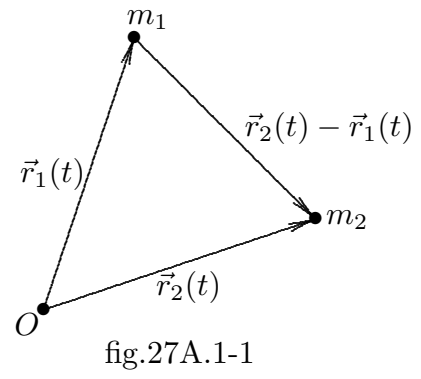

Il loro moto  $\acute{e}$ , quindi, governato dalle seguenti due equazioni:

$$
m_1 \ddot{\vec{r}}_1(t) = Gm_1 m_2 \frac{\vec{r}_2(t) - \vec{r}_1(t)}{|\vec{r}_1(t) - \vec{r}_2(t)|^3}
$$
 (27A.1.1)

$$
m_2 \ddot{\vec{r}}_2(t) = Gm_1 m_2 \frac{\vec{r}_1(t) - \vec{r}_2(t)}{|\vec{r}_1(t) - \vec{r}_2(t)|^3}
$$
(27A.1.2)

essendo  $G = (6.67259 \pm 0.00085) \cdot 10^{-11} m^3 kg^{-1} s^{-2}$  la costante gravitazionale. Le (27.2.1) e (27.2.2) si scrivono:

$$
\ddot{\vec{r}}_1(t) = Gm_2 \frac{\vec{r}_2(t) - \vec{r}_1(t)}{|\vec{r}_1(t) - \vec{r}_2(t)|^3}
$$
\n(27A.1.3)

$$
\ddot{\vec{r}}_2(t) = Gm_1 \frac{\vec{r}_1(t) - \vec{r}_2(t)}{|\vec{r}_1(t) - \vec{r}_2(t)|^3}
$$
 (27A.1.4)

Conoscendo le posizioni e le velocitá iniziali delle due particelle, é possibile la conoscenza delle loro traiettorie risolvendo il sistema di equazioni (27A.1.3) e (26A.1.4).

Tuttavia il caso più importante é quello in cui la massa di una particella é molto più piccola di quella dell'altra. Questo ´e il caso di un satellite artificiale orbitante intorno alla Terra ed ancora più suggestivo é quello dei pianeti attorno al Sole. Ci accingiamo a studiare questo caso.

Poniamo  $m_1 = M$  ed  $m_2 = m$ ; dividendo membro a membro la (27A.1.3) per la (26A.1.4) si ha:

$$
\frac{\ddot{\vec{r}}_1(t)}{\ddot{\vec{r}}_2(t)} = \frac{m}{M} \tag{27.1.5}
$$

Nell'ipotesi che  $m \ll M$ , risulta:

$$
\ddot{\vec{r}}_1(t) \ll 1 \tag{26A.1.6}
$$

(27A.1.7)

ossia l'accelerazione della particella di massa più grande si può ritenere trascurabile rispetto a quella competente alla particella di massa più piccola. Questo significa che la particella di massa più grande non é perturbata dal suo moto per effetto della massa più piccola. Possiamo quindi non considerare nella nostra trattazione il moto della particella più grande.

 $E$  conveniente, a questo punto, scegliere come origine del sistema di riferimento la massa M; porre cioé  $\vec{r}_1(t) = 0$ . Denominando  $\vec{r}_2(t)$  con  $\vec{r}(t)$ , l'equazione del moto della particella di massa m diventa:

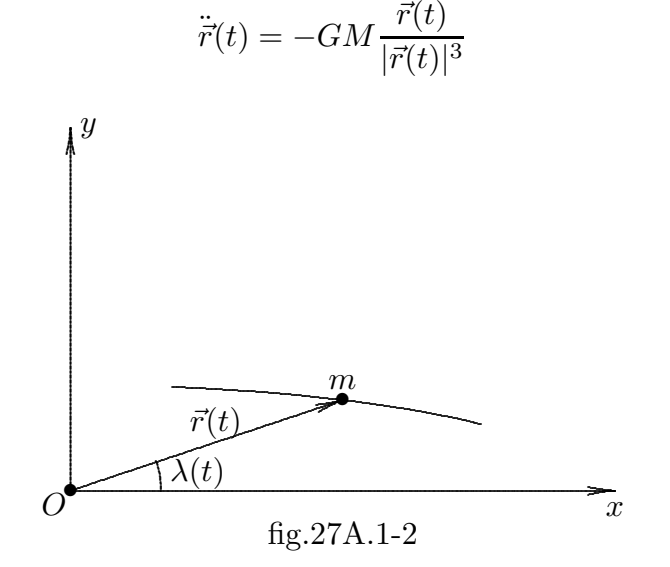

La soluzione della (27A.1.7) ci fornisce la legge oraria del moto di una particella di massa m rispetto ad un sistema di riferimento solidale alla particella di massa piú grande  $M$ .

Consideriamo il piano formato dal vettore  $\vec{r}(t)$  e dal vettore  $\dot{\vec{r}}(t)$ , sia esso il piano xy; dalla (27A.1.7) si ha che il vettore accelerazione é colineare con il vettore  $\vec{r}(t)$ , conseguentemente il moto della particella di massa  $m$  é un moto piano e si svolge sul piano xy.

Esprimendo l'equazione (27A.1.7) in coordinate cartesiane  $x \in y$ , si ha:

$$
\ddot{\vec{x}}(t) = -GM \frac{x(t)}{|\vec{r}(t)|^3}
$$
 (27A.1.8)

$$
\ddot{\vec{y}}(t) = -GM \frac{y(t)}{|\vec{r}(t)|^3}
$$
 (27A.1.9)

Convertiamo le equazioni (26A.1.8) e (26A.1.9) in coordinate sferiche polari attraverso

le seguenti trasformazioni.

$$
x = r \cos \lambda
$$
  
\n
$$
y = r \sin \lambda
$$
  
\n
$$
\dot{x} = \dot{r} \cos \lambda - r \dot{\lambda} \sin \lambda
$$
  
\n
$$
\dot{y} = \dot{r} \sin \lambda + r \dot{\lambda} \cos \lambda
$$
  
\n
$$
\ddot{x} = \ddot{r} \cos \lambda - 2\dot{r} \dot{\lambda} \sin \lambda - r \ddot{\lambda} \sin \lambda - r \dot{\lambda}^2 \cos \lambda
$$
  
\n
$$
\ddot{y} = \ddot{r} \sin \lambda + 2\dot{r} \dot{\lambda} \cos \lambda + r \ddot{\lambda} \cos \lambda - r \dot{\lambda}^2 \sin \lambda
$$
\n(27A.1.10)

Sostituendo nella (27A.1.8) e nella (27A.1.9) si ha:

$$
\ddot{r}\cos\lambda - 2\dot{r}\dot{\lambda}\sin\lambda - r\ddot{\lambda}\sin\lambda - r\dot{\lambda}^2\cos\lambda = -GM\frac{\cos\lambda}{r^2}
$$
 (27A.1.11)

$$
\ddot{r}\sin\lambda + 2\dot{r}\dot{\lambda}\cos\lambda + r\ddot{\lambda}\cos\lambda - r\dot{\lambda}^2\sin\lambda = -GM\frac{\sin\lambda}{r^2}
$$
 (27A.1.12)

che si possono scrivere:

$$
\left(\ddot{r} - r\dot{\lambda}^2 + GM\frac{1}{r^2}\right)\cos\lambda + \left(-2\dot{r}\dot{\lambda} - r\ddot{\lambda}\right)\sin\lambda = 0\tag{27A.1.13}
$$

$$
\left(2\dot{r}\dot{\lambda} + r\ddot{\lambda}\right)\cos\lambda + \left(\ddot{r} - r\dot{\lambda}^2 + GM\frac{1}{r^2}\right)\sin\lambda = 0\tag{27A.1.14}
$$

Poiché cos  $\lambda$  e sin  $\lambda$  non si annullano mai contemporaneamente, le equazioni (27A.1.13) e (27A.1.14) sono equivalenti a:

$$
\ddot{r} - r\dot{\lambda}^2 = -GM\frac{1}{r^2}
$$
 (27A.1.15)

$$
r\ddot{\lambda} + 2\dot{r}\dot{\lambda} = 0\tag{27A.1.16}
$$

Moltiplicando la  $(27A.1.16)$  per r, si ha:

$$
r^2 \ddot{\lambda} + 2r \dot{r} \dot{\lambda} = 0 \tag{27A.1.17}
$$

che si puó scrivere:

$$
\frac{d}{dt}\left(r^2\dot{\lambda}\right) = 0\tag{27A.1.18}
$$

che comporta:

$$
r^2 \dot{\lambda} = h \tag{27A.1.19}
$$

dove $h$ é una costante del moto.

Eliminando  $\lambda$  dalla (27A.1.15) per mezzo della (27A.1.19) si ottiene:

$$
\ddot{r} = \frac{h^2}{r^3} - GM \frac{1}{r^2} \tag{27A.1.20}
$$

Poniamo:

$$
r = \frac{1}{u} \tag{27A.1.21}
$$

Ne segue:

$$
\frac{dr}{dt} = -\frac{1}{u^2}\frac{du}{dt} = -\frac{1}{u^2}\frac{du}{d\lambda}\frac{d\lambda}{dt} = -h\frac{du}{d\lambda}
$$
 (26A.1.22)

avendo posto, dalla (27A.1.19),  $\dot{\lambda} = u^2 h$ .

Derivando rispetto al tempo la (27A.1.22), si ha:

$$
\frac{d^2r}{dt^2} = -h\frac{d}{dt}\left(\frac{du}{d\lambda}\right) = -h\frac{d^2u}{d\lambda^2}\frac{d\lambda}{dt} = -h^2u^2\frac{d^2u}{d\lambda^2}
$$
(27A.1.23)

Sostituendo nella (27A.1.20) si ottiene:

$$
-h^2 u^2 \frac{d^2 u}{d\lambda^2} = h^2 u^3 - u^2 GM \qquad (27A.1.24)
$$

$$
\frac{d^2u}{d\lambda^2} + u = \frac{GM}{h^2} \tag{27A.1.25}
$$

la cui soluzione generale é:

$$
u = \frac{GM}{h^2} + c_1 \cos \lambda + c_2 \sin \lambda \qquad (27A.1.26)
$$

ossia:

$$
r = \frac{1}{\frac{GM}{h^2} + c_1 \cos \lambda + c_2 \sin \lambda}
$$
 (27A.1.27)

essendo  $c_1$  e  $c_2$  due costanti arbitrarie d'integrazione.

E conveniente esprimere  $c_1$  e  $c_2$  in funzione di due altre costanti A e  $\lambda_0$ ; per questo poniamo  $c_1 = A \cos \lambda_0$  e  $c_2 = A \sin \lambda_0$ . Infatti quadrando e sommando si puó scrivere  $A = \sqrt{c_1^2 + c_2^2}$  e si puó scegliere una costante reale  $\lambda_0$  qualunque siano i valori reali  $c_1$  e  $c_2$ . Con queste posizioni l'equazione dell'orbita si puó scrivere:

$$
r = \frac{1}{\frac{GM}{h^2} + A\cos(\lambda - \lambda_0)}
$$
\n(27A.1.28)

Questa é l'equazione polare di una conica con l'origine in uno dei fuochi.

Confrontando l'equazione (27A.1.28) con l'ordinaria equazione di una conica in forma polare:

$$
r = \frac{p}{1 + e \cos(\theta - \theta_0)}
$$
 (27A.1.29)

si ottiene:

$$
\begin{cases}\np = \frac{h^2}{GM} \\
e = \frac{h^2 A}{GM}\n\end{cases}
$$
\n(27A.1.30)\n  
\n27 - 42

Le costanti $h^2$ ed  $\cal A$ sono determinate dalle condizioni iniziali ed esse, a loro volta, definiscono  $p$  ed  $e$  per mezzo della (27A.1.30).

# Se l'eccentricitá  $e \neq 1$ , la conica é un'ellisse; se  $e=1$  la conica é una parabola; se  $e > 1$  la conica é un'iperbole e se  $e = 0$  la conica é una circonferenza.

A titolo di esempio grafichiamo l'equazione (27.2.29) nei quattro casi  $e = 0, e = 0.8$ ,  $e = 1$  e  $e = 1.2$ .

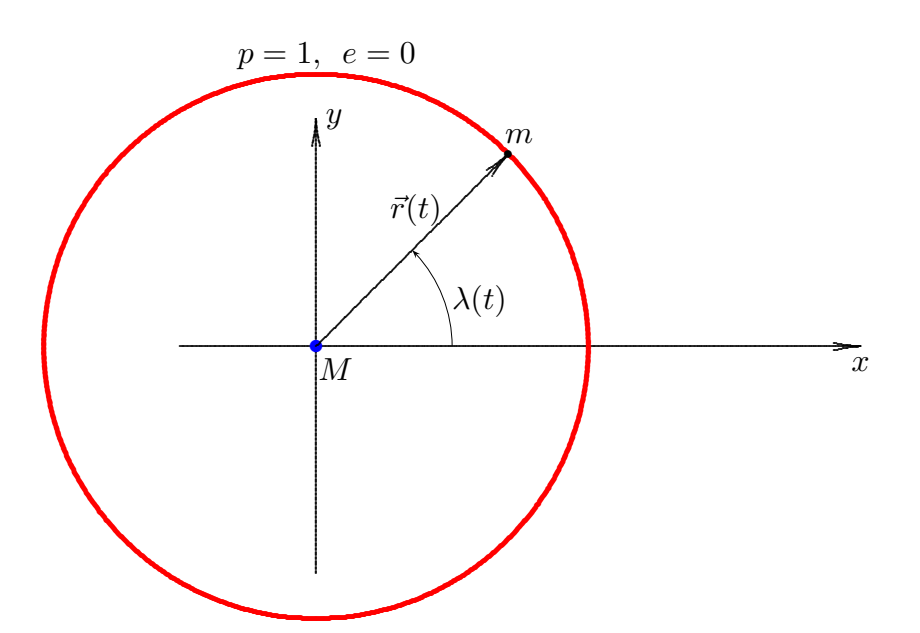

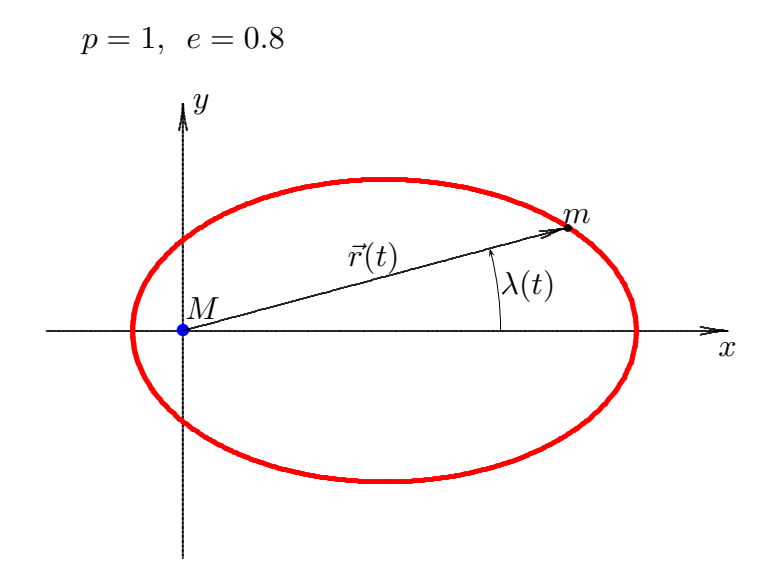

 $27 - 43$ 

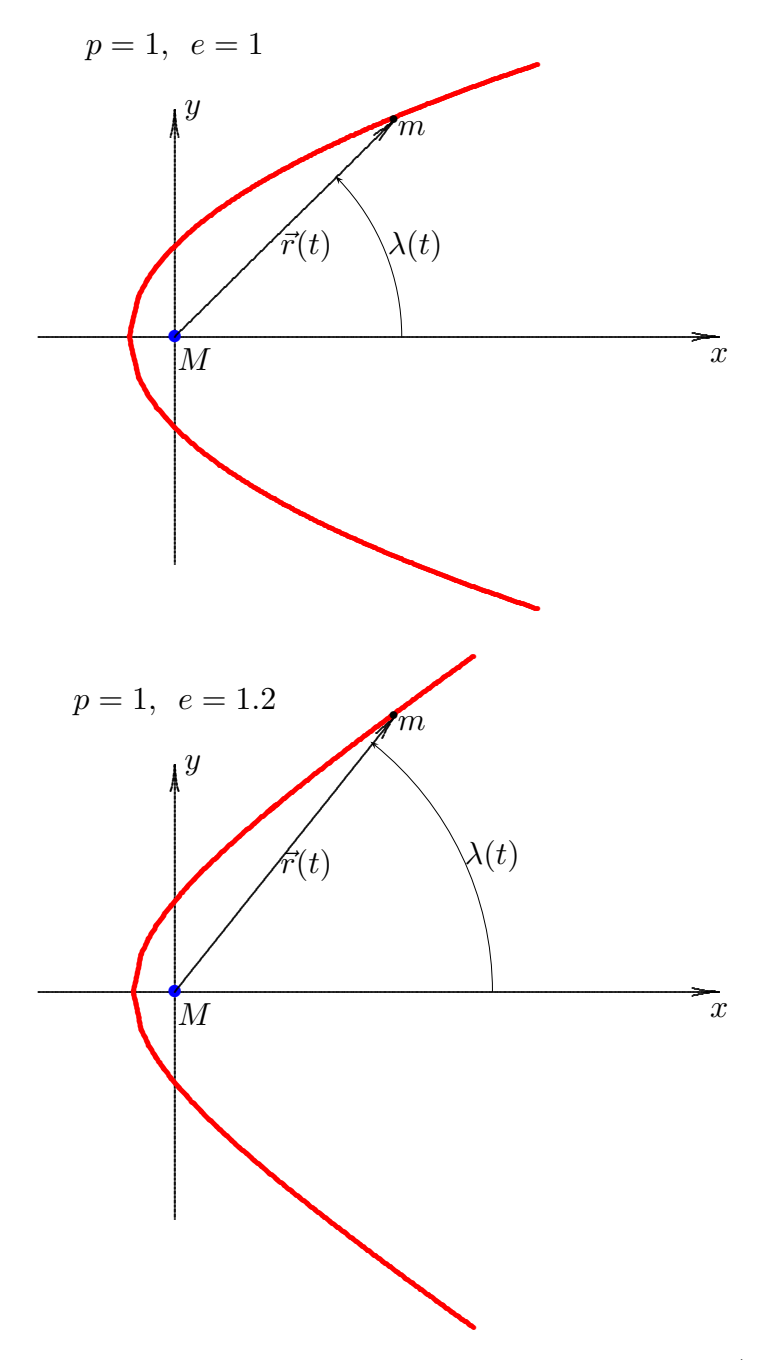

Per graficare le orbite é stato conveniente sviluppare l'equazione (27.2.29) e scriverla:

$$
\cos(\theta - \theta_0) = \left(\frac{p}{re} - \frac{1}{e}\right)
$$

ossia:

$$
\theta(t) = \theta_0 \pm \arccos\left(\frac{p}{re} - \frac{1}{e}\right)
$$

Nelle figure, al posto di  $\theta(t)$ , é stato riportato  $\lambda(t)$  come nell'equazione (27.2.28) e si é posto $\theta_0=180^0.$ 

# Programma in ambiente MATLAB ORBITA.m

```
delete(get(0,'children'));
clf;
clear all;
p=1;
e=0.8;
teta0g=180;teta0=teta0g.*pi./180;rmax=5;
if \rm e{<}1r=p./(1+e):0.001:p./(1-e);end
if e \geq 1r=p./(1+e):0.001:rmax;
end
tetal=teta0+\arccos(p./r./e-1./e);tetar=teta0-acos(p./r./e-1./e);
polar(tetal,abs(r))
hold on
polar(tetar,abs(r))
%%%Istruzioni per copiare i dati in formato TEX %%%
x = abs(r). * cos(teta);y = abs(r).*sin(teta);B=[x; y];fid=fopen('pippo.tex','w');
fprintf(fid,'orbita\n');
fprintf(fid,'%5.4f %5.4f %5.4f %5.4f %5.4f %5.4f %5.4f %5.4f %5.4f %5.4f\n',B);
fclose(fid);
```
Fine del Cap.27